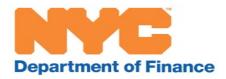

# Cooperative / Condominium Abatement Portal (CCAP) User Guide

# Table of Contents

| ELIGIBILITY REQUIREMENTS FOR THE COOPERATIVE/CONDOMINIUM                                               | 3  |
|----------------------------------------------------------------------------------------------------|----|
| PROPERTY TAX ABATEMENT                                                                                 | 3  |
| ACCESSING THE PORTAL                                                                                   | 4  |
| Portal Registration:                                                                                   | 4  |
| New Management Companies                                                                               | 4  |
| Returning Users                                                                                        | 8  |
| MAIN MENU                                                                                              |    |
| COMPANY MANAGER PORTAL                                                                                 | 10 |
| Adding a New User                                                                                      | 10 |
| Once the newly added Managing Agent logs in, they should go to their profile and update their password | 11 |
| Adding or Removing Developments for Users                                                              | 12 |
| Requesting Access to A Development                                                                     | 14 |
| FIRST TIME/INITIAL APPLICATION                                                                         | 22 |
| RENEWALS – NO CHANGES IN DEVELOPMENT INFORMATION                                                       | 30 |
| REPORTING CHANGES                                                                                      | 35 |
| VIEWING BREAKDOWN REPORTS                                                                              |    |
| MANAGING AGENT PROFILE                                                                                 | 45 |
| FREQUENTELY ASKED QUESTIONS (FAQs)                                                                     |    |

# ELIGIBILITY REQUIREMENTS FOR THE COOPERATIVE/CONDOMINIUM PROPERTY TAX ABATEMENT

New owners of cooperative units and condominiums may be eligible for the cooperative/condominium property tax abatement if they have filed a Real Property Transfer Tax (RPTT) form or deed with the Division of Land Records using the Automated City Register Information System <u>www.nyc.gov/acris</u>. Visit the <u>Cooperative and Condominium Tax Abatement page</u>

(<u>https://www1.nyc.gov/site/finance/benefits/landlords-coop-condo.page</u>)for more information.

#### Additional Requirements:

- > The property must be the owner's primary residence as of January 5.
- > The property must be classified as a tax class 2 property.
- Coop or condo owners cannot own more than three residential units in a development and one of the units must be the owner's primary residence.
- Units owned by a trust are eligible only if the unit is the primary residence of the trustee or <u>all</u> beneficiaries of the trust.
- Updated information must have been submitted to the Department of Finance by the managing agent or a duly authorized representative by the submission deadline of February 15 in order to qualify for the abatement for the upcoming tax year.

The following properties are NOT eligible for the cooperative/condominium property tax abatement:

Co-op or condo developments receiving any of the following exemptions:

- J-51 exemption
- 421A, 420C, 421B, and 421G exemptions
- Housing Development Fund Corporation (HDFC)
- Limited Divided Housing Companies
- Redevelopment Company
- Mitchell-Lama Building
- Division of Alternative Management Programs (DAMP)
- Urban Development Action Area Program (UDAAP)

Units owned by the following entities are *ineligible* for the coop/condo abatement:

- Limited Liability companies (LLC's)
- Limited Partnerships
- Sponsor units (owned by the development)

Units used primarily for the following purposes are *ineligible* for the coop/condo abatement:

- Commercial units
- Parking units
- Storage / Bin units

# ACCESSING THE PORTAL

In order to begin your filing you must first create an account by visiting the <u>Cooperative/Condominium Tax Abatement Portal</u> (CCAP).

- If you do not have an account and you are a NEW MANAGING AGENT COMPANY that has NOT used the CCAP (formerly referred to as the Electronic Change Form (ECF) Portal) previously, you will need to register by following the steps below, under Portal Registration.
- If your management company already has approved developments, BUT you are a new agent with the company please contact your Company Administrator to obtain your user ID and password.
- If you already have a user ID and password proceed to login.
- If you cannot remember your user ID or password click the Forgot User ID or Password link.
- If you experience any login or technical issues, please contact <u>ccainforeq@finance.nyc.gov</u> for assistance.
- If DOF does not have a Managing Agreement/Contract on record, you must submit one. The system will not allow
  you to enter developments unless you are the managing company registered with DOF. You can submit the
  Managing Agreement/Contract using the online system.

#### Portal Registration:

#### New Management Companies

1. Click Create NEW Account.

IMPORTANT: For a new account, select NEW. You will need to add your first development and submit the necessary documentation. Once you add the development and upload the documentation, your information will appear on the DOF Employee Portal for verification and approval. You will receive an email notification advising you that access has been approved or denied. If approved, you will be designated as the Company Administrator and will have access to the Company Manager Portal.

| NYC De  | epartment of Financ | e            |                      |                | 3     | 11 Search all NYC.g | ov websites |
|---------|---------------------|--------------|----------------------|----------------|-------|---------------------|-------------|
|         |                     |              | Department of        | Finance        | G Se  | lect Language   ▼   | Text-Size   |
| Ĥ       | Payments            | NYC Taxes Fi | nes Ways to Save     | Sheriff/Courts | About | Search              | Q           |
|         |                     | coc          | OPERATIVE/CONDOM     | INIUM Property |       |                     |             |
|         |                     |              | Tax Abatement I      | orms           |       |                     |             |
| WELCOME |                     |              |                      |                |       |                     |             |
|         |                     |              | User ID:             |                |       |                     |             |
|         |                     |              | Password:            |                |       |                     |             |
|         |                     |              | Forgot User ID or Pa | assword        |       |                     |             |
|         |                     |              | Create New Accoun    |                |       |                     |             |
|         |                     |              | NEXT                 |                |       |                     | -           |
|         |                     |              |                      |                |       |                     |             |

You will be directed to the following screen:

- 1. Create a unique user ID.
- 2. Enter your name and the name of the management company.
- 3. If you are a self-reporting entity, please enter your address in the 'Management Company' box.
- 4. Enter a valid email address to receive confirmation of your submission.
- 5. Create and confirm your password. Be sure to save your user ID and password for future access.
- 6. Then click NEXT.

| Department of Finance | 9                                                                        | 3       | 11   Search all NYC.gov websites |
|-----------------------|--------------------------------------------------------------------------|---------|----------------------------------|
|                       | Department of Finance                                                    | G s     | elect Language   ▼ Text-Size     |
| Payments              | NYC Taxes Fines Ways to Save Sheriff/Courts                              | a About | Search Q                         |
|                       | COOPERATIVE/CONDOMINIUM Property                                         |         |                                  |
|                       | Tax Abatement Forms                                                      |         |                                  |
| WELCOME               |                                                                          |         |                                  |
|                       | Please enter the information to create/update the acc                    | count:  |                                  |
|                       | (any 8 characters) Name:                                                 | Jount.  |                                  |
|                       | Management Company: Self-managed properties, please use development name |         |                                  |
|                       | Email:                                                                   |         |                                  |
|                       | Password                                                                 |         |                                  |
|                       | Confirm Password                                                         |         |                                  |
|                       | Click NEXT to update Profile.                                            |         |                                  |
|                       | Logoff                                                                   |         |                                  |

Once you have created your account, you will be returned to the log in screen (below). Please log in using your newly created credentials.

| NVC Department of Finance |                          | 311 Search all NYC.gov websites |
|---------------------------|--------------------------|---------------------------------|
|                           | Department of Fi         | G Select Language Text-Size     |
| Payments NYC              | Taxes Fines Ways to Save | Sheriff/Courts About Search Q   |
|                           | COOPERATIVE/CONDOMIN     | IIUM Property                   |
|                           | Tax Abatement Fo         | orms                            |
| WELCOME                   | User ID:<br>Password:    | Sword                           |
|                           | Create New Account       |                                 |
|                           | NEXT                     |                                 |

After you have logged in you will see the following screen. Click on Application for a First Time/Initial COOP/Condo Abatement:

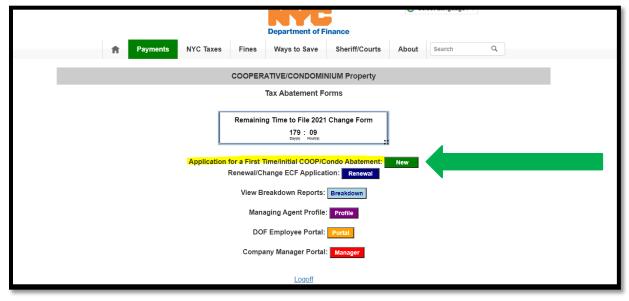

Click the Add Development button.

|                                    |                         | G Select Lang                            | uage   ▼ Text-Size |
|------------------------------------|-------------------------|------------------------------------------|--------------------|
| A P                                | ayments NYC Taxes Fines | Ways to Save Sheriff/Courts About Search | n Q                |
|                                    | COOPERAT                | IVE/CONDOMINIUM Property                 |                    |
|                                    | New                     | / Tax Abatement Filing                   |                    |
| Please enter the Coop or Condo Nun |                         | e type of property you are filing for:   |                    |
|                                    |                         |                                          |                    |
|                                    | Tax Year:               | 2021/2022 ~                              |                    |
|                                    | Borough:                | MANHATTAN ~                              |                    |
|                                    |                         | < Back NEXT                              |                    |
|                                    |                         | Add Development                          |                    |
|                                    |                         | Logoff                                   |                    |
|                                    | L                       |                                          |                    |

Select the development type from the dropdown list (Coop or Condo) and the borough. Then enter the development number.

If you do not know the development number you can look it up using DOF's Property Tax Web Access Portal at: <u>https://a836-pts-access.nyc.gov/care/forms/htmlframe.aspx?mode=content/home.htm.</u>

|     |       | A         | Property Info | rmation           | Apply for Exen | nptions  | Get Help                  |     |
|-----|-------|-----------|---------------|-------------------|----------------|----------|---------------------------|-----|
|     | Prope | erty Add  | ress Search   | В                 | BL Search      |          | REUC Sea                  | rch |
|     | 419   | EAST 84   | 4 STREET      |                   |                |          | ugh: MANH<br>ock: 1564 Lo |     |
|     | Pro   | perty Ov  | vner(s)       |                   |                |          |                           |     |
|     | NAM   | ME NOT    | ON FILE       |                   |                |          |                           |     |
| Je  | Pro   | perty Da  | ita           |                   |                |          |                           |     |
|     | Tax ` | Year      |               | 202               | 0/21           |          |                           |     |
|     | Lot 🤇 | Grouping  | 1             |                   |                |          |                           |     |
|     | Prop  | berty Add | lress         | 419               | EAST 84 STREE  | T, 10028 |                           |     |
|     | Tax ( | Class     |               | 2                 |                |          |                           |     |
|     | Build | ding Clas | S             | R0 -              | SPECIAL COND   | OMINIUM  | 1 BILLING LO              | DT  |
|     |       | do Deve   |               | 1 <mark>00</mark> | 006            |          |                           |     |
| rof | Con   | do Suffix |               |                   |                |          |                           |     |
|     |       |           |               |                   |                |          |                           |     |

If you are still unable to locate the development number, please email <u>ccainforeq@finance.nyc.gov</u> for assistance.

On the screen below you will upload a copy of your current management agreement (showing the stated contract period, not a month-to-month extension contract clause) for the development referenced above. The contract will serve to verify your authorization to request changes for this development. It must be properly signed, dated, and clearly indicate the development name, managing agent company, and start date. *All* pages must be uploaded.

| Department or Finance                                                                                                    | JII SEARCH AIL NTC. GOV WEDSILES                  |
|----------------------------------------------------------------------------------------------------|---------------------------------------------------|
| Department of Fina                                                                                                    | nce                                               |
| 2021,2021 Attachments/Stock Certificates for New Development                                                                                                    |                                                   |
| UserID = TESTRR                                                                                                    |                                                   |
| Enter the COOP/Condo Development information and submit the supporting documents of the<br>to be able to manage via the application:                                                                                                    | Development you would like to add to your profile |
| Coop or Condo Borough Number                                                                                                    |                                                   |
| Click the button below to 'choose' the file to be uploaded.<br>Once selected click the 'Upload' link to send the file to the Dept. of Figure server.<br>Do this for all of your attachments.<br>Choose Files No file chosen Upload Documents |                                                   |
| Copyright 2014 The City of New York                                                                                                    | Contact Us Privacy Policy Terms of Use            |
|                                                                                                    |                                                   |

Click on Choose Files to upload the development's managing agent contract.

Note: If you are representing a self-managed development, please upload a copy of the HPD registration, Board meeting minutes, or other documentation that indicates that you are authorized to transact business on behalf of the development.

Rev. 9/14/2020

Once you have completed uploading your documentation, you will note the uploaded file in the Files Selected section. Enter any comments you may have, confirm that your email is correct, then click Submit.

|                                                                                                    |                                    | Department of Finance           | ce                                               |  |
|----------------------------------------------------------------------------------------------------|------------------------------------|---------------------------------|--------------------------------------------------|--|
| 2021,2021 Attachments/                                                                                                    | Stock Certificates for N           | ew Development                  |                                                  |  |
| UserID = TESTRR                                                                                                    |                                    |                                 |                                                  |  |
| Enter the COOP/Condo Developme<br>to be able to manage via the appli                                                                                                    |                                    | supporting documents of the Do  | evelopment you would like to add to your profile |  |
| Coop or Condo Borough MANHATTAN                                                                                                    | Number                             |                                 |                                                  |  |
| ٦                                                                                                    |                                    |                                 |                                                  |  |
| Click the button below to 'choose'<br>Once selected click the 'Upload' lin<br>Do this for all of your attachments<br>Choose Files No file chosen<br>Files Selected:<br>20150410_162545-1.jpg | ak to send the file to the Dept. o | f Finances server.              |                                                  |  |
| Once selected click the 'Upload' lin<br>Do this for all of your attachments<br>Choose Files No file chosen<br>Files Selected:                                                                | kk to send the file to the Dept. o |                                 | a confirmation email from Finance.               |  |
| Once selected click the 'Upload' lin<br>Do this for all of your attachments<br>Choose Files No file chosen<br>Files Selected:<br>20150410_162545-1.jpg                                       | k to send the file to the Dept. o  | porting documents and to eceive | a confirmation email from Finance.               |  |

You will see the submission confirmation shown below. Click Close this Window to return to the portal.

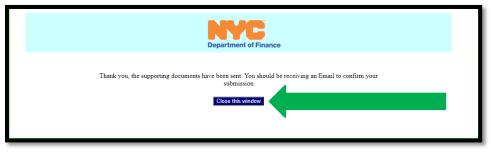

Once the development request has been reviewed, you will receive an email notifying you whether your access has been approved or denied. Upon approval, you will be designated as the Company Administrator and will have access to the Company Manager Portal.

#### **Returning Users**

- 1. Visit the <u>Coop Condo Abatement Portal</u> (https://webapps.nyc.gov/CICS/fin1/abcg001i) to file an Initial COOP/Condo Abatement application or a submit Renewals/Changes:
- 2. Log in using your current user ID and password.

## MAIN MENU

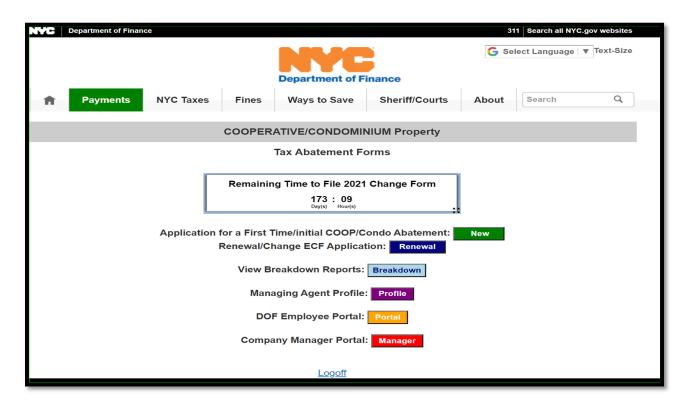

IMPORTANT – For a new account, select NEW. You will need to add your first development and submit the necessary documentation. Once you add the development and upload the documentation, your information will appear on the DOF Employee Portal for verification and approval. Once the development requests have been reviewed, you will receive an email notification advising you that access has been approved or denied. At this point, you will be designated as the Company Administrator and will have access to the Company Manager Portal.

Managing agents must have developments assigned to them by the Company Administrator in order to access any transactions in the CCAP Portal.

# COMPANY MANAGER PORTAL

Welcome to the new Company Manager Portal. This is where company administrators can add/remove managing agents, assign developments to users, and request access to developments for the company portfolio. In order to access the Company Manager Portal, you must be the Company Administrator. If you are unsure who your Company Administrator is, please contact DOF at <a href="mailto:ccainforeq@finance.nyc.gov">ccainforeq@finance.nyc.gov</a>.

To get started, click on Company Manager Portal:

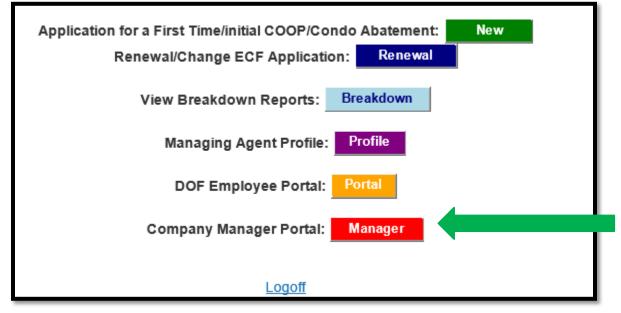

A screen will appear showing all users. If a new user needs access to the portal and you do not see them on the dropdown list click Add New User.

# Adding a New User

|    | Payments NY    | C Taxes | Fines   | Department of Fir | Sheriff/Courts | About         | Q        |
|----|----------------|---------|---------|-------------------|----------------|---------------|----------|
| R. | Payments N1    | C Taxes | Fines   | ways to save      | sherin/courts  | About         | 4        |
|    |                |         | COOPERA | TIVE/CONDOMINI    | UM Property    |               |          |
|    |                |         |         | Manager Portal    |                |               |          |
|    | Managing Agent |         | User ID | Manage Coop/Co    | ndo            | Delete use    | r        |
| 1  | keisha '       |         | 21      | Add/Remov         | e Coop/Condo   | Click here to | o Delete |
|    | Layo           |         | TIN     | Add/Remov         | e Coop/Condo   | Click here to | o Delete |
|    |                |         |         | Add/Remov         |                | Click here to |          |

When adding a new user, the Company Administrator will enter all information on the New Account Entry Form, then click NEXT to create the profile.

|                                           | COOPERATIVE/CONDOMINIUM Property<br>Manager Portal |                  |                 |             |  |
|-------------------------------------------|----------------------------------------------------|------------------|-----------------|-------------|--|
|                                           | New Account Entry Form                             |                  |                 |             |  |
|                                           |                                                    |                  |                 |             |  |
|                                           | Please enter the in                                | normation to cr  | eate/update t   | ne account: |  |
| l                                         | Jser ID:                                           |                  |                 |             |  |
| (4                                        | any 8 characters)                                  |                  |                 |             |  |
|                                           | Name:                                              |                  |                 |             |  |
| D. C. C. C. C. C. C. C. C. C. C. C. C. C. | /lanagement                                        |                  |                 |             |  |
|                                           | Company:                                           |                  |                 |             |  |
| -                                         | , on pany.                                         |                  |                 | (           |  |
| E                                         | Email:                                             |                  |                 |             |  |
| F                                         | assword                                            |                  |                 |             |  |
| C                                         | Confirm Password                                   |                  |                 |             |  |
|                                           |                                                    |                  |                 |             |  |
|                                           | NEXT                                               | to update Profil | e.              |             |  |
|                                           | Click                                              | BacK to retur    | n to applicatio | on.         |  |

After you have successfully entered the data and clicked NEXT, you will receive a message at the top of the Manager Portal page that says, "Account has been created." You will also see that the new user has been added.

|                |                                              | Manager Portal         |                     |  |  |  |
|----------------|----------------------------------------------|------------------------|---------------------|--|--|--|
|                | Ac                                           | count has been created |                     |  |  |  |
| Managing Agent | User ID                                      | Manage Coop/Condo      | Delete user         |  |  |  |
|                |                                              | Add/Remove Coop/Condo  | Click here to Delet |  |  |  |
|                | · ·                                          | Add/Remove Coop/Condo  | Click here to Delet |  |  |  |
|                |                                              | Add/Remove Coop/Condo  | Click here to Delet |  |  |  |
| test man       | TESTMAN1                                     | Add/Remove Coop/Condo  | Click here to Delet |  |  |  |
| _              |                                              |                        |                     |  |  |  |
|                | Go Back to Menu Add New User Add Development |                        |                     |  |  |  |

Once the newly added Managing Agent logs in, they should go to their profile and update their password.

### **Deleting a User**

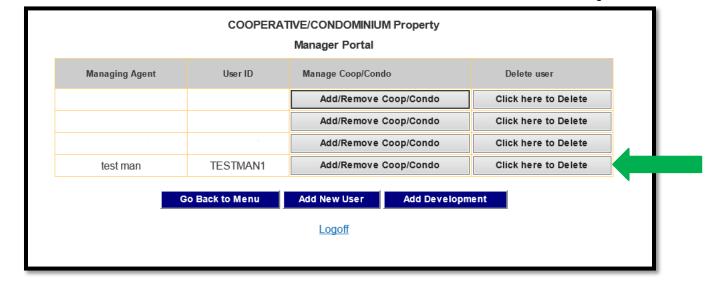

If you would like to delete a user, choose Click here to Delete under the Delete User column on the far right of the screen.

#### Adding or Removing Developments for Users

If you would like to add or remove a development for one of the users, click Add/Remove Coop/Condo next to the user ID, in the Manage Coop/Condo column.

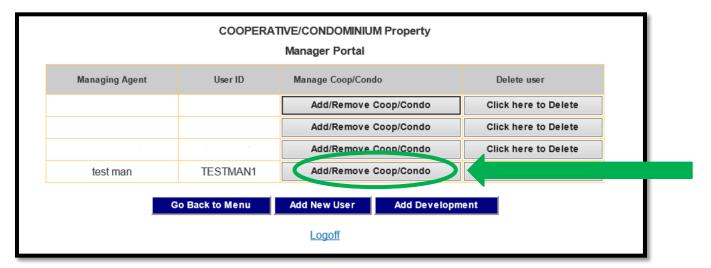

On the following screen, you will see a list of all the coops and condos approved for your company. To add a development for a user, click Add Coop/Condo next to the development you would like the user to have access to.

| COOPERATIVE/CONDOMINIUM Property<br>Manager Portal                              |        |           |      |                        |        |  |  |
|---------------------------------------------------------------------------------|--------|-----------|------|------------------------|--------|--|--|
| User ID TESTMAN1 is eligible to work with the following Coop/Condo developments |        |           |      |                        |        |  |  |
| Coop/Condo's to add                                                             |        | Add       |      | Coop/Condo's to remove | Remove |  |  |
| CO-1                                                                            | Add Co | oop/Condo |      |                        |        |  |  |
| CO-1                                                                            | Add Co | oop/Condo |      |                        |        |  |  |
| CO-1-                                                                           | Add Co | oop/Condo |      |                        |        |  |  |
| CO-1-                                                                           | Add Co | oop/Condo |      |                        |        |  |  |
| CO-1                                                                            | Add Co | oop/Condo |      |                        |        |  |  |
| CD-1                                                                            | Add Co | oop/Condo |      |                        |        |  |  |
| CD-1                                                                            | Add Co | oop/Condo |      |                        |        |  |  |
|                                                                                 |        | Go E      | Back | Logoff                 |        |  |  |

You will see the development move from the Coop/Condos to add column to the Coop/Condos to remove column, which means that the user now has access to the development.

|                     | COOPERATIVE/CONDOMINIUM Property<br>Manager Portal                              |         |                            |        |                   |  |
|---------------------|---------------------------------------------------------------------------------|---------|----------------------------|--------|-------------------|--|
| User ID             | User ID TESTMAN1 is eligible to work with the following Coop/Condo developments |         |                            |        |                   |  |
| Coop/Condo's to add | Add                                                                             |         | Add Coop/Condo's to remove |        | Remove            |  |
| CO-1                | Add Coo                                                                         | p/Condo |                            | CO-1-  | Remove Coop/Condo |  |
| CO-1-               | Add Coop/Condo                                                                  |         |                            |        |                   |  |
| CO-1-               | Add Coop/Condo                                                                  |         |                            |        |                   |  |
| CO-1-               | Add Coop/Condo                                                                  |         |                            |        |                   |  |
| CD-1-               | Add Coop/Condo                                                                  |         |                            |        |                   |  |
| CD-1-               | Add Coo                                                                         | p/Condo |                            |        |                   |  |
|                     |                                                                                 | G       | o Back                     | Logoff |                   |  |

If you would like to remove the user's access to a development, click Remove Coop/Condo next to the development number. The coop or condo will be removed and appear under the Coop/Condos to add list.

| Manager Portal      |          |                                                                        |   |                        |                   |  |
|---------------------|----------|------------------------------------------------------------------------|---|------------------------|-------------------|--|
| User ID             | TESTMAN1 | ESTMAN1 is eligible to work with the following Coop/Condo developments |   |                        |                   |  |
| Coop/Condo's to add | A        | dd                                                                     |   | Coop/Condo's to remove | Remove            |  |
| CO-1                | Add Coo  | p/Condo                                                                |   | CO-1-                  | Remove Coop/Condo |  |
| CO-1-               | Add Coo  | p/Condo                                                                |   |                        |                   |  |
| CO-1-               | Add Coo  | p/Condo                                                                |   |                        |                   |  |
| CO-1-               | Add Coo  | p/Condo                                                                |   |                        |                   |  |
| CD-1-               | Add Coo  | p/Condo                                                                |   |                        |                   |  |
| CD-1-               | Add Coo  | p/Condo                                                                | 1 |                        |                   |  |
|                     |          |                                                                        |   | _                      |                   |  |

### **Requesting Access to A Development**

If you would like to see all the developments currently listed under your account, click Add/Remove Coop/Condo next to your user ID.

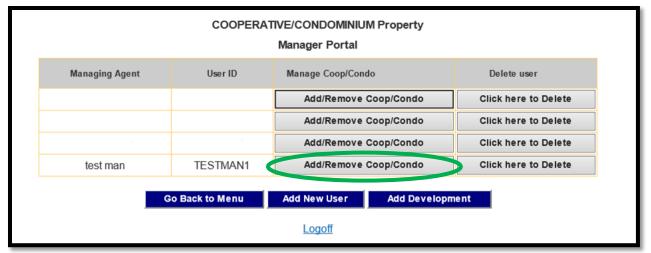

The Manage Coop/Condo column, will have a list of all of the developments assigned to your profile **BUT** you will not have full access to the development(s) until you click the Add/Remove a Coop/Condo button.

Once you click the option next to each development to be added to your profile, the developments will move over to the right side, underneath the **Coop/Condo's to remove** column.

| User ID             | LRTESTIN | is eligible to we | ork with the following Coop/Condo | developments      |
|---------------------|----------|-------------------|-----------------------------------|-------------------|
| Coop/Condo's to add |          | Add               | Coop/Condo's to remove            | Remove            |
| CO-1                | Add Co   | op/Condo          | CO-1                              | Remove Coop/Condo |
| CO-1                | Add Co   | op/Condo          | CO-1                              | Remove Coop/Condo |
|                     |          |                   | CO-1-                             | Remove Coop/Condo |
|                     |          |                   | CD-1-                             | Remove Coop/Condo |
|                     |          |                   | CD-1-                             | Remove Coop/Condo |

If you do not see the development you are looking for on this list, you will need to request access. To do that, click Go Back to get back to the previous screen.

| User ID LRTESTIN is eligible to work with the following Coop/Condo developments |         |         |        |                        |                   |
|---------------------------------------------------------------------------------|---------|---------|--------|------------------------|-------------------|
| Coop/Condo's to add                                                             | А       | dd      |        | Coop/Condo's to remove | Remove            |
| CO-1                                                                            | Add Coo | p/Condo |        | CO-1-                  | Remove Coop/Condo |
| CO-1                                                                            | Add Coo | p/Condo |        | CO-1.                  | Remove Coop/Condo |
|                                                                                 |         |         |        | CO-1-                  | Remove Coop/Condo |
|                                                                                 |         |         |        | CD-1-                  | Remove Coop/Condo |
|                                                                                 |         |         |        | CD-1-                  | Remove Coop/Condo |
|                                                                                 |         | G       | o Back | Logoff                 |                   |

Click Add Development.

|                | COOPERATIVE/CONDOMINIUM Property<br>Manager Portal |                       |             |                      |  |  |
|----------------|----------------------------------------------------|-----------------------|-------------|----------------------|--|--|
| Managing Agent | User ID                                            | Manage Coop/Condo     |             | Delete user          |  |  |
|                |                                                    | Add/Remove Coop/Condo |             | Click here to Delete |  |  |
|                |                                                    | Add/Remove Coop/Condo |             | Click here to Delete |  |  |
|                | and the second second                              | Add/Remove            | Coop/Condo  | Click here to Delete |  |  |
| test man       | TESTMAN1                                           | Add/Remove            | Coop/Condo  | Click here to Delete |  |  |
|                | Go Back to Menu                                    | Add New User          | Add Develop | ment                 |  |  |
|                |                                                    | Logoff                |             |                      |  |  |
|                |                                                    |                       |             |                      |  |  |

On this screen you will enter the borough number (1-Manhattan, 2-Bronx, 3-Brooklyn, 4-Queens, 5-Staten Island) and the Coop or Condo Number. Then click Search Development Name.

|                                    | 0000                                                          | 0000                   |  |  |  |
|------------------------------------|---------------------------------------------------------------|------------------------|--|--|--|
| BOIO * (* All Fields Are Required) | Please enter either Coop number or                            | Condo number           |  |  |  |
| Search Development Name            |                                                               |                        |  |  |  |
| SECTION                            | A: DEVELOPMENT INFORMATION - The following pertains to the en | ntire COOP development |  |  |  |
|                                    |                                                               | 00000000               |  |  |  |
| [                                  | COOP Employer Identification Number (EIN)*                    |                        |  |  |  |
| Officer/Managing Agent             |                                                               |                        |  |  |  |
|                                    |                                                               |                        |  |  |  |
|                                    | Name of Officer *                                             | Title of Officer *     |  |  |  |
|                                    |                                                               |                        |  |  |  |
| Name of Management Company (Se     | If-managed properties, please use development name)*          |                        |  |  |  |
|                                    |                                                               |                        |  |  |  |
| Telephone Nu                       | Email Address *                                               |                        |  |  |  |

The development name should populate once you click Search Development Name and you should see the following message under the title of the screen: Development record found. Please enter Management company info and Submit.\*

| 1                                  | 000                                                       | 0000                                     |
|------------------------------------|-----------------------------------------------------------|------------------------------------------|
| BOIO * (* All Fields Are Required) | Please enter either Coop number or                        | Condo number                             |
| Search Development Name            |                                                           |                                          |
| SECTION A:                         | DEVELOPMENT INFORMATION - The following pertains to the e | ntire COOP development                   |
| BEAVER TOWER INC                   |                                                           | 000000000                                |
| Dev                                | elopment Name*                                            | COOP Employer Identification Number (EIN |
|                                    | Officer/Managing Agent                                    |                                          |
|                                    |                                                           |                                          |
| Na                                 | Name of Officer *                                         |                                          |
|                                    |                                                           |                                          |
| Name of Management Company (Self-m | anaged properties, please use development name)*          |                                          |
|                                    |                                                           |                                          |
|                                    | er in format XXX-XXX-XXXX *                               | Email Address *                          |

\*If the development name does not populate after clicking Search Development Name, leave that field blank and continue to fill out the rest of the required fields.

Once you have entered the information for all required fields, click **Submit** at the bottom of the page.

| BEAVER TOWER INC                                                               |                                          |
|--------------------------------------------------------------------------------|------------------------------------------|
| Development Name*                                                              | COOP Employer Identification Number (EIN |
| Officer/Managing Agent                                                         |                                          |
|                                                                                |                                          |
| Name of Officer *                                                              | Title of Officer *                       |
|                                                                                |                                          |
| Name of Management Company (Self-managed properties, please use development na | ame)*                                    |
|                                                                                |                                          |
| Telephone Number in format XXX-XXX-XXXX *                                      | Email Address *                          |
|                                                                                |                                          |
| Office Address *                                                               |                                          |

A message will then appear at the top of the screen: Development has been created. Please submit agent contract. You must then submit the management agreement.

| 1                                  | 000                                                              | 0000               |
|------------------------------------|------------------------------------------------------------------|--------------------|
| BOTO * (* All Fields Are Required) | Please enter either Coop number or                               | Condo number       |
| Search Development Name            |                                                                  |                    |
| SECTION                            | A: DEVELOPMENT INFORMATION - The following pertains to the entir | e COOP development |
| BEAVER TOWER INC                   |                                                                  | 999999999          |
| Der                                | COOP Employer Identification Number (EIN)*                       |                    |
|                                    | Officer/Managing Agent                                           |                    |
| test man                           |                                                                  | agent              |
| N                                  | ame of Officer *                                                 | Title of Officer * |
| management                         |                                                                  |                    |
| Name of Management Company (Self-r | nanaged properties, please use development name)*                |                    |
| 212)555                            |                                                                  |                    |
| Telephone Numb                     | er in format XXX-XXX-XXXX *                                      | Email Address *    |
|                                    |                                                                  |                    |
|                                    | Office Address *                                                 |                    |

Click Submit Managing Agent Contract at the bottom of the screen.

| 1                                  | 000                                                              | 0000                                     |
|------------------------------------|------------------------------------------------------------------|------------------------------------------|
| BOFO * (* All Fields Are Required) | Please enter either Coop number or                               | Condo number                             |
| Search Development Name            |                                                                  |                                          |
|                                    | N A: DEVELOPMENT INFORMATION - The following pertains to the ent | ire COOP development                     |
| BEAVER TOWER INC                   |                                                                  | 99999999                                 |
| De                                 | evelopment Name*                                                 | COOP Employer Identification Number (EIN |
|                                    | Officer/Managing Agent                                           |                                          |
| test man                           |                                                                  | agent                                    |
| 1                                  | ame of Officer *                                                 | Title of Officer *                       |
| management                         |                                                                  |                                          |
| Name of Management Company (Self-  | managed properties, please use development name)*                |                                          |
| (212)555                           |                                                                  |                                          |
| Telephone Num                      | ber in format XXX-XXX-XXXX *                                     | Email Address *                          |
|                                    |                                                                  |                                          |
|                                    | Office Address *                                                 |                                          |

If you encounter a security screen, click Continue to this website (not recommended).

| 8 | There is a problem with this website's security certificate.                                                                                                    |
|---|----------------------------------------------------------------------------------------------------|
|   | The security certificate presented by this website was issued for a different website's address.<br>The security certificate presented by this website was not issued by a trusted certificate authority.<br>The security certificate presented by this website has expired or is not yet valid. |
|   | Security certificate problems may indicate an attempt to fool you or intercept any data you send to the server.                                                                                                    |
|   | We recommend that you close this webpage and do not continue to this website.                                                                                                    |
|   | Click here to close this webpage.                                                                                                    |
|   | Solution to this website (not recommended).                                                                                                    |
|   | More information                                                                                                    |
|   |                                                                                                    |
|   |                                                                                                    |

Select coop or condo from the dropdown, choose the borough and enter the coop/condo number. You will then click browse and attach your management agreement.

| ance                                                    |
|---------------------------------------------------------|
|                                                         |
| f the Development you would like to add to your profile |
|                                                         |
|                                                         |
| Contact Us Privacy Policy Terms of Use                  |
|                                                         |

Once the contract/agreement is attached, click Upload Documents.

| NYC Department of Finance                                                                                                    | 311 Search all NYC.gov websites                |
|----------------------------------------------------------------------------------------------------|------------------------------------------------|
| Department of Finance                                                                                                    |                                                |
| 2021 Attachments/Stock Certificates for New Development                                                                                                    |                                                |
| UserID = LRTESTIN                                                                                                    |                                                |
| Enter the COOP/Condo Development information and submit the supporting documents of the Deve<br>to be able to manage via the application:                                                                                                    | elopment you would like to add to your profile |
| Coop or Condo Borough Number                                                                                                    |                                                |
| Click the button below to 'choose' the file to be uploaded.<br>Once selected click the 'Upload' link to send the file to the Dept. of Finances server.<br>Do this for all of your attachments.<br>\\msdofnetapp001m.financ Browse Upload Documents |                                                |
| Copyright 2014 The City of New York                                                                                                    | Contact Us Privacy Policy Terms of Use         |

An additional section will appear, showing the file(s) you selected. Enter your email address and click Submit.

| 2021 Attachments/Stock Certificates for New Development                                                                                                    |
|----------------------------------------------------------------------------------------------------|
| Enter the COOP/Condo Development information and submit the supporting documents of the Development you would like to add to your profile to be able to manage via the application:                                       |
| Coop or Condo Borough Number                                                                                                    |
| Click the button below to 'choose' the file to be uploaded.<br>Once selected click the 'Upload' link to send the file to the Dept. of Finances server.<br>Do this for all of your attachments.<br>Browse Upload Documents |
| Files Selected:<br>1                                                                                                    |
| Enter your email address then click 'Submit' to confirm submission of supporting documents and to receive a confirmation email from Finance.                                                                              |
| Any Comments:                                                                                                    |
|                                                                                                    |
| Copyright 2014 The City of New York Contract Us   Privacy Bolicy   Terms of Use                                                                                                    |

You will receive a message saying that your documents have been sent and you should also receive an email to confirm your submission. Click Close this Window.

| Department of Finance                                                                                                    |  |
|----------------------------------------------------------------------------------------------------|--|
| Thank you, the supporting documents have been sent. You should be receiving an Email to confirm your submission Close this window |  |

A pop-up message will ask if you want to close the tab, click Yes. You will then be returned to the Main Menu.

|                                        | Department of Finance                                                                                    |
|----------------------------------------|----------------------------------------------------------------------------------------------------|
| Thank you, the supporting documents ha | ve been sent. You should be receiving an Email to confirm your submission  Close this window et Explorer |
|                                        | webpage you are viewing is trying to close the tab.<br>ou want to close this tab?<br>Yes No              |

Your request will be sent to the Department of Finance and will be processed. Once it is either approved or denied, you will receive another email letting you know the status.

- If your access to the development is approved, the coop or condo should appear on your list.
- If access is denied you will receive a separate email advising you of the issue.

## FIRST TIME/INITIAL APPLICATION

Welcome to the new First Time/Initial Application section! This is the section you should complete if you are applying for coop or condo abatement for the first time for a development. This includes developments that are coming off a commercial exemption, which are now eligible for the abatement.

| Click on | Application | for a First | Time/Initial | COOP/Condo | Abatement: |
|----------|-------------|-------------|--------------|------------|------------|
|          |             |             |              |            |            |

|               | Department of Fi                                                            |                      | angungu i |  |
|---------------|-----------------------------------------------------------------------------|----------------------|-----------|--|
| n Payments NY | YC Taxes Fines Ways to Save                                                 | Sheriff/Courts About | Search Q  |  |
|               | COOPERATIVE/CONDOMIN                                                        | IIUM Property        |           |  |
|               | Tax Abatement Fo                                                            | orms                 |           |  |
|               | Remaining Time to File 2021<br>179 : 09<br>Deg(t) Hour(s)                   | Change Form          |           |  |
| A             | pplication for a First Time/initial COOP/Co<br>Renewal/Change ECF Applicati |                      |           |  |
|               | View Breakdown Reports:                                                     | Breakdown            |           |  |
|               | Managing Agent Profile:                                                     | Profile              |           |  |
|               | DOF Employee Portal:                                                        | Portal               |           |  |
|               | Company Manager Portal:                                                     | Manager              |           |  |
|               | Logoff                                                                      |                      |           |  |

Select the type of property you are filing for, COOPERATIVE or CONDOMINIUM:

| COOPERATIVE/CONDOMINIUM Property      | s Fines Ways to Save Sheriff/Courts About Search Q                                 |
|---------------------------------------|------------------------------------------------------------------------------------|
| New Tay Abatement Filing              | COOPERATIVE/CONDOMINIUM Property                                                   |
| •                                     | New Tax Abatement Filing                                                           |
| Please enter the Coop or Condo Number | ATIVE CONDOMINIUM<br>Tax Year: 2021/2022 ~<br>Borough: MANHATTAN ~<br><< Back NEXT |

Enter the borough and select the Coop or Condo Number from the dropdown. Then click NEXT.

|                                              | epartment of F          | inanco              | G Se        | elect Language | Text-S |
|----------------------------------------------|-------------------------|---------------------|-------------|----------------|--------|
|                                              | Ways to Save            | Sheriff/Courts      | About       | Search         | q      |
| COOPERAT                                     | IVE/CONDOMI             | NIUM Property       |             |                |        |
| New Please enter the Coop or Condo Number    | Tax Abatemen            | t Filing            |             |                |        |
|                                              | type or propert         | y you are ming for. |             |                |        |
| COOPERATIVE .                                |                         |                     |             |                |        |
| Tax Year.                                    | 2021/2022               |                     |             | ~              |        |
| Borough:                                     | MANHATTAN               |                     |             | ~              |        |
| Co-op ID Number:                             | 100032                  |                     |             | ~              |        |
| (as listed on the Co-op Tax Benefits Letter) | 100032                  |                     |             |                |        |
|                                              | 101929<br><< Back N E X |                     |             |                |        |
|                                              | Logoff                  |                     |             |                |        |
|                                              |                         |                     |             |                |        |
| If you are submitting a change for a Nev     | ·· Coorestine e         |                     | mit a start | tificate       |        |
|                                              |                         |                     |             | certificate.   |        |
| Click to download p<br>Review Cooperative/C  |                         |                     |             |                |        |
|                                              |                         |                     |             |                |        |

\*If you do not see your Coop/Condo ID Number in the dropdown, that means you have not been granted access to the development. In order to get access, your company administrator must assign the development to you. If you are the company administrator, go to the Company Manager Portal section of this guide where you will find information on how to gain access to a development.

Enter all information in the required fields, then click NEXT.

| Employer Identification Number (EIN)*  Managing Agent (* All Fields Are Required)  of Officer *  one Number *  under of Buildings*  ntial Units *  0                                                                                                    | OME                                                   |
|----------------------------------------------------------------------------------------------------|-------------------------------------------------------|
| DN B: DEVELOPMENT INFORMATION - The following pertains to the entire COOP development ment Name *  Employer Identification Number (EIN)*  Managing Agent ("All Flets Are Required of Officer *  of Management Company (Self-managed properties, please use development name)*  iddress *  umber of Buildings*  ntial Units *  o  htial Units owned by sponsor*                                                                                                    | Address *                                             |
| Inter the second second | Title of Officer *                                    |
| Employer Identification Number (EIN)*  Managing Agent (* All Fields Are Required)  of Officer *  of Management Company (Self-managed properties, please use development name)*  one Number *  unber of Buildings*  ntial Units *  0  ntial Units owned by sponsor*                                                                                                    | Title of Officer *                                    |
| Managing Agent ("All Pales Are Reported<br>of Officer"  of Management Company (Self-managed properties, please use development name)*  of Management Company (Self-managed properties, please use development name)*  iddress *  umber of Buildings*  intial Units *  0  intial Units owned by sponsor*                                                                                                    |                                                       |
| Managing Agent ("All Pales Are Reported<br>of Officer"  of Management Company (Self-managed properties, please use development name)*  of Management Company (Self-managed properties, please use development name)*  iddress *  umber of Buildings*  intial Units *  0  intial Units owned by sponsor*                                                                                                    |                                                       |
| of Officer *  if Management Company (Self-managed properties, please use development name)*  nen Number *  unber of Buildings*  ntial Units *  0  ntial Units owned by sponsor*                                                                                                    |                                                       |
| of Officer *  if Management Company (Self-managed properties, please use development name)*  nen Number *  unber of Buildings*  ntial Units *  0  ntial Units owned by sponsor*                                                                                                    |                                                       |
| of Management Company (Self-managed properties, please use development name)"  one Number "  ddress "  umber of Buildings"  ntial Units "  0  ntial Units owned by sponsor"                                                                                                    |                                                       |
| unber of Buildings*                                                                                                    | Email Address *                                       |
| unber of Buildings*                                                                                                    | Email Address *                                       |
| uddress * umber of Buildings* ntial Units * 0 ntial Units owned by sponsor*                                                                                                    | Email Address *                                       |
| uddress * umber of Buildings* ntial Units * 0 ntial Units owned by sponsor*                                                                                                    | Email Address *                                       |
| uddress * umber of Buildings* ntial Units * 0 ntial Units owned by sponsor*                                                                                                    |                                                       |
| umber of Buildings* ntial Units * 0 ntial Units owned by sponsor*                                                                                                    |                                                       |
| umber of Buildings* ntial Units * 0 ntial Units owned by sponsor*                                                                                                    |                                                       |
| ntial Units * 0 Initial Units owned by sponsor*                                                                                                    |                                                       |
| ntial Units * 0 Initial Units owned by sponsor*                                                                                                    |                                                       |
| 0 Initial Units owned by sponsor*                                                                                                    |                                                       |
| 0 Initial Units owned by sponsor*                                                                                                    | Residential Shares(for coops only)*                   |
| ntial Units owned by sponsor*                                                                                                    | vesidential shares(tor coops only) 000000             |
|                                                                                                    | Residential Shares owned by sponsor(for coops onl y)* |
|                                                                                                    | Vesidential shares owned by sponsor(for coops only)"  |
|                                                                                                    |                                                       |
|                                                                                                    | commercial Shares(for coops only)*                    |
| 0                                                                                                    | 00000                                                 |
|                                                                                                    | Total Shares(for coops only)*                         |
| 0                                                                                                    | 000000                                                |
| Next                                                                                                    | Cancel                                                |

**HELPFUL TIP FOR CO-OPS WITH SPONSORED UNITS:** If there are sponsored units within the development, enter the sponsored units and shares separately from the residential units and shares. Both should be included in the total units and shares. Example: A development has 10 residential units with 1,000 shares. Of those units, 2 are sponsored with a total of 100 shares. When entering on this screen, the Residential Units will be 8, the Residential Units owned by sponsor will be 2. Residential shares will be 900 shares and Residential Shares owned by sponsor will be 100 shares. The total units will be 1,000 shares.

| Total Number of Buildings*          |                                                       |
|-------------------------------------|-------------------------------------------------------|
| 1                                   |                                                       |
| Residential Units *                 | Residential Shares(for coops only)*                   |
| 8                                   | 900                                                   |
| Residential Units owned by sponsor* | Residential Shares owned by sponsor(for coops onl y)* |
| 2                                   | 100                                                   |
| Commercial Units*                   | commercial Shares(for coops only)*                    |
| 00000                               | 000000                                                |
| Total Units*                        | Total Shares(for coops only)*                         |
| 10                                  | 1000                                                  |
|                                     | Next Cancel                                           |
|                                     | (Info has not been saved)                             |
|                                     |                                                       |

After entering all information and clicking Next, the next screen will be the Unit Information Update page (below). To input the units for the development, you must use the coop/condo template which will be in the form of an Excel spreadsheet. Click Get the Coop/Condo Unit Template.

|       |                 |     |   |            |               |             |               |                                |            |           |                   | Department                                          | <b>F</b> inance  |        | G Sel                          | ect Language    | ▼ Text-Size |                           |                      |        |
|-------|-----------------|-----|---|------------|---------------|-------------|---------------|--------------------------------|------------|-----------|-------------------|-----------------------------------------------------|------------------|--------|--------------------------------|-----------------|-------------|---------------------------|----------------------|--------|
|       |                 |     |   |            |               |             |               | n Paym                         | ents       | NYC Ta:   | xes Fin           |                                                     |                  | Courts | About                          | Search          | Q           |                           |                      |        |
|       |                 |     |   |            |               |             |               |                                |            | 20        |                   | Property Tax Aba<br>WELCO<br>ANHATTAN Block:0014    | ME               |        |                                |                 |             |                           |                      |        |
|       | N C: UNIT       |     |   | IN UPDATES |               |             |               |                                |            |           |                   |                                                     |                  |        |                                |                 |             |                           |                      |        |
| elete | Copy/<br>Change |     |   | Block      | Lot           | Bldg#       | Suf#          | Unit/Apt#<br>(separate with .) | Unit Type  |           | Sponsor<br>Owned? | Owner Name<br>(Last Name,First Nar                  | Type o<br>Tax ID | f      | Full Tax ID#<br>(only numbers) | Primary<br>Res? | Shares      | Sale Date<br>(mm/dd/yyyy) | Change Type          | Trusts |
|       |                 | 001 | 1 | 00143      | 0004          | 001         | 000           |                                |            | ~         | •                 |                                                     |                  | ~      |                                | N 👻             |             | 08/20/2020                | New Sale & New Ov. 🗸 | ~      |
|       |                 |     |   |            |               |             |               |                                |            |           | Owner 2:          |                                                     | S                | •      |                                | N               | -           | Comment                   |                      |        |
|       |                 |     |   |            |               |             |               |                                |            |           | Owner 3:          |                                                     | S                | •      |                                | N               | •           |                           |                      |        |
|       |                 |     |   |            |               |             |               |                                |            |           | Owner 4:          |                                                     | S                | •      |                                | Ν               | •           |                           |                      |        |
|       |                 |     |   |            |               |             |               |                                | Get the Co | oop/Conde |                   | Id/Save Row 001 P<br>Cance<br>(Submitted info has   | reen saved)      |        | ments/Stock C                  | ertificates     | _           |                           |                      |        |
|       |                 |     |   |            | " To 'Delete' | a row, clic | k the check b |                                |            |           |                   | (all open in new<br>WELCO<br>ow will be removed and | window)<br>ME    |        |                                |                 |             |                           |                      |        |

If you are using Internet Explorer and a security warning pops up, click Continue to this website (not recommended).

| X | There is a problem with this website's security certificate.                                                                                                    |
|---|----------------------------------------------------------------------------------------------------|
|   | The security certificate presented by this website was issued for a different website's address.<br>The security certificate presented by this website was not issued by a trusted certificate authority.<br>The security certificate presented by this website has expired or is not yet valid.                                                                                                    |
|   | Security certificate problems may indicate an attempt to fool you or intercept any data you send to the server.                                                                                                    |
|   | We recommend that you close this webpage and do not continue to this website.                                                                                                    |
|   | Click here to close this webpage.                                                                                                    |
|   | Section of the second section of the second section of the section of the s |
|   | More information                                                                                                    |
|   |                                                                                                    |
|   |                                                                                                    |
|   |                                                                                                    |

If you are using Chrome, click Advanced, then click Proceed.

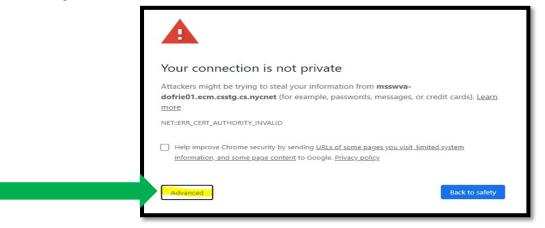

Click Proceed to msswva-dofrie01.ecm.csstg.cs.nycnet (unsafe).

| <b>A</b>                                                                                                    |                                       |
|----------------------------------------------------------------------------------------------------|---------------------------------------|
| Your connection is not private                                                                                                    |                                       |
| Attackers might be trying to steal your information<br>dofrie01.ecm.csstg.cs.nycnet (for example, pass<br>more                                                       |                                       |
| NET::ERR_CERT_AUTHORITY_INVALID                                                                                                    |                                       |
| <ul> <li>Help improve Chrome security by sending <u>URLs of security</u><br/>information, and some page content to Google. <u>Priv.</u></li> </ul>                   |                                       |
| Hide advanced                                                                                                    | Back to safety                        |
| This server could not prove that it is <b>msswva-dof</b><br>certificate is not trusted by your computer's opera<br>misconfiguration or an attacker intercepting your | ating system. This may be caused by a |
| Proceed to msswva-dofrie01.ecm.csstg.cs.nycnet (unsafe                                                                                                    |                                       |

This template will appear after you click the link:

| A                    | NutoSave | <u>•</u> | 89           | • 6.     | ÷                  |            |                                                                |                           | ECF_CoopUnitTemplat                                                 | e.xlsx - Excel                          |                                   |                             | Rasdell, Latonya (DOF) 🛛 🖪                                          | - 0                                     |
|----------------------|----------|----------|--------------|----------|--------------------|------------|----------------------------------------------------------------|---------------------------|---------------------------------------------------------------------|-----------------------------------------|-----------------------------------|-----------------------------|---------------------------------------------------------------------|-----------------------------------------|
| Fil                  | e H      | ome      | Insert       | Page     | Layout             | Form       | ulas Data                                                      | Review                    | View Help 🔎 Search                                                  |                                         |                                   |                             | ල් Sha                                                              | are 🛛 🖓 Commer                          |
|                      | >> X<br> |          | Ι <u>U</u> , | · 🖽 •    | <u></u> ~          | <u>A</u> ~ | ≣≡≡∣⊡                                                          | <u>→</u> = 🖨              | Wrap Text General Merge & Center - \$ - % 9 5                       | 0_00 Condit<br>0→0 Format               | tional Formatas<br>ting ∽ Table ∽ | Cell Insert<br>Styles ~ ~   |                                                                     | Y Find &<br>Select ~                    |
| G1                   | pboard   |          | ×            |          |                    | L2         | ,                                                              | lignment                  | Fa Number                                                           | r <u>s</u>                              | Styles                            |                             | Cells Editing                                                       | 1                                       |
| G1                   |          |          |              |          |                    |            |                                                                |                           |                                                                     |                                         |                                   |                             |                                                                     |                                         |
| - 44                 | A        | В        | С            | D        | E                  | F          | G<br>Unit Type                                                 | н                         | I                                                                   | J                                       | К                                 | L                           | M                                                                   | N                                       |
|                      | Boro     | Block    | Lot          | Bldg#    | Building<br>Suffix | Unit#      | C - Commercial<br>P - Parking<br>R - Residentia<br>S - Storage | Sponsor<br>Owned<br>(Y/N) | Owner Name1 (Last Name, First Name)<br>*Recorded with City Register | Type of Tax<br>ID1:<br>(EIN, SSN, ITIN) | Tax ID1                           | Primary Residence1<br>(Y/N) | Owner Name2 (Last Name, First Name)<br>*Recorded with City Register | Type of Tax<br>ID2:<br>(EIN, SSN, ITIN) |
| 1                    |          |          |              |          |                    |            |                                                                |                           |                                                                     |                                         |                                   |                             |                                                                     |                                         |
| 3                    |          |          |              |          |                    |            |                                                                |                           |                                                                     |                                         |                                   |                             |                                                                     |                                         |
| 5                    |          |          |              |          |                    |            |                                                                |                           |                                                                     |                                         |                                   |                             |                                                                     |                                         |
| 6                    |          |          |              |          |                    |            |                                                                |                           |                                                                     |                                         |                                   |                             |                                                                     |                                         |
| 8                    |          |          |              |          |                    |            |                                                                |                           |                                                                     |                                         |                                   |                             |                                                                     |                                         |
| 9<br>10              |          |          |              |          |                    |            |                                                                | ¥                         |                                                                     |                                         |                                   |                             |                                                                     |                                         |
| 11                   |          |          |              |          |                    |            |                                                                |                           |                                                                     |                                         |                                   |                             |                                                                     |                                         |
| 11<br>12<br>13<br>14 |          |          |              |          |                    |            |                                                                |                           |                                                                     |                                         |                                   |                             |                                                                     |                                         |
|                      |          |          |              |          |                    |            |                                                                |                           |                                                                     |                                         |                                   |                             |                                                                     |                                         |
| 15<br>16<br>17       |          |          |              |          |                    |            |                                                                |                           |                                                                     |                                         |                                   |                             |                                                                     |                                         |
| 17<br>18             |          |          |              |          |                    |            |                                                                |                           |                                                                     |                                         |                                   |                             |                                                                     |                                         |
| 18<br>19<br>20       |          |          |              |          |                    |            |                                                                |                           |                                                                     |                                         |                                   |                             |                                                                     |                                         |
| 20<br>21             |          |          |              |          |                    |            |                                                                |                           |                                                                     |                                         |                                   |                             |                                                                     |                                         |
| 22                   |          |          |              |          |                    |            |                                                                |                           |                                                                     |                                         |                                   |                             |                                                                     |                                         |
|                      | (        | Sh       | eet1         | $\oplus$ |                    |            |                                                                |                           |                                                                     |                                         | •                                 |                             |                                                                     |                                         |

Fill in all columns. ALL UNITS in the development should be listed here. This includes parking spaces, storage and commercial units and units that may be owned by a business or sponsor. Once complete, save the template to your computer.

|                              | ste<br>Clip | Cut<br>Cop<br>Form | nat Pa<br>d | inter<br>G | Calibri<br>B I I  |         | - <u>11</u> - А́ а́                        |         | 在 把 图 Merge & Center - \$ -                                         | ac • • • 0 00                        | Conditional F<br>Formatting * | Table +                     |                                                                          | Neutral<br>Hyperlink | Calculation | insert Dele                 | Ke Format<br>• Clear * Clear * AutoSum * A<br>↓ Fill * Sort & Find &<br>Filter * Select * | gins, Erin (D          |
|------------------------------|-------------|--------------------|-------------|------------|-------------------|---------|--------------------------------------------|---------|---------------------------------------------------------------------|--------------------------------------|-------------------------------|-----------------------------|--------------------------------------------------------------------------|----------------------|-------------|-----------------------------|-------------------------------------------------------------------------------------------|------------------------|
| Q                            | •           |                    | -           |            |                   | Jx      | 6                                          |         |                                                                     |                                      |                               |                             | м                                                                        | N                    | 0           | 0                           | Q                                                                                         |                        |
|                              |             | Bloc               | k Lol       | t Bldgi    | Buildin<br>Suffix | g Unit# | Unit Type<br>C - Commercial<br>P - Parking | Sponsor | Owner Name1 (Last Name, First Name)<br>*Recorded with City Register | Type of Tax ID1:<br>(EIN, SSN, ITIN) |                               | Primary Residence1<br>(Y/N) | w<br>Owner Name2 (Last Name, First Name)<br>*Recorded with City Register |                      | Tax ID2     | Primary Residence2<br>(Y/N) | Owner Name3 (Last Name, First Name)                                                       | Type of 1<br>(EIN, SSM |
| 2                            | 1           | 143                | 4           | 1          | 0                 | 2A      | R                                          | N       | JOE FLETCHER                                                        | SSN                                  | 9999999999                    | Y                           |                                                                          |                      |             |                             |                                                                                           | -                      |
| 3                            | 1           | 143                | 4           | 1          | 0                 | 2B      | R                                          | N       | MARY RAYMOND                                                        | SSN                                  | 9999999999                    | Y                           |                                                                          |                      |             |                             |                                                                                           |                        |
| <b>4</b><br>5<br>6<br>7<br>8 | 1           | 143                | 4           | 1          | 0                 | 2C      | R                                          | N       | DAMON SALVATORE                                                     | SSN                                  | 99999999999                   | N                           | STEPHAN SALVATORE                                                        | SSN                  | 9999999999  | Y                           |                                                                                           |                        |

Click to Go back to the Unit Information Update units page and click Upload Completed Unit Template.

|                                                                                                    | * 😁 :                                                                                             |
|----------------------------------------------------------------------------------------------------|---------------------------------------------------------------------------------------------------|
| Department of Finance                                                                                                    | 311 Search all NYC.gov websites                                                                   |
| Department of Fi                                                                                                    | G Select Language   v Text-Size                                                                   |
| <b>Payments</b> NYC Taxes Fines Ways to Save                                                                                                    | Sheriff/Courts About Search Q                                                                     |
| 2021 COOP Property Tax Abateme<br>WELCOME<br>Borough:MANHATTM Blockol 01 S Lott                                                                                                    |                                                                                                   |
| SECTION C: UNIT INFORMATION UPDATES (All Enterable Fields Are Required )                                                                                                    |                                                                                                   |
| Delete Copy/<br>Change Rec# Boro Block Lot Bidg# Suf# Unit/Apt# Unit/Apt# Owned? Owned? (Last Name, First Name)                                                                                                    | Type of Full Tax ID# Primary<br>Tax ID (only numbers) Res? Shares (mm/dd/yyyy) Change Type Trusts |
| 001 1 00143 0004                                                                                                    | ▼ N ▼ New Sale & New On ▼                                                                         |
| Owner 2:                                                                                                    | S v Comment:                                                                                      |
| Owner 3:                                                                                                    | S v N v                                                                                           |
| Owner 4:                                                                                                    | S • N •                                                                                           |
| Add/Save Row 001 Preview      Cast      Cast      C | tor deletion)                                                                                     |

Click Choose File and attach your saved template.

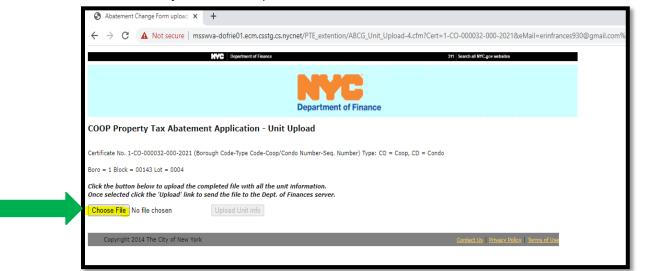

Once attached, click Upload Unit Info.

| S Abatement Change Form upload X +                                                                                                    |
|----------------------------------------------------------------------------------------------------|
| ← → C 🔺 Not secure   msswva-dofrie01.ecm.csstg.cs.nycnet/PTE_extention/ABCG_Unit_Upload-4.cfm?Cert=1-CO-000032-000-2021&eMail=erinfrances930@g                                |
| NVC Department of Finance 24 Search all NVC.gov websites                                                                                                    |
| Department of Finance                                                                                                    |
| COOP Property Tax Abatement Application - Unit Upload                                                                                                    |
| Certificate No. 1-CO-000032-000-2021 (Borough Code-Type Code-Coop/Condo Number-Seq. Number) Type: CO = Coop, CD = Condo                                                       |
| Boro = 1 Block = 00143 Lot = 0004                                                                                                    |
| Click the button below to upload the completed file with all the unit information.<br>Once selected click the 'Upload' link to send the file to the Dept. of Finances server. |
| Choose File ECF_CoopUni(1-32).xlsx Upload Unit Info                                                                                                    |
| Copyright 2014 The City of New York Contact Us   Privacy Policy   Terms of Use                                                                                                |
|                                                                                                    |

A message will appear on the screen that says, Spreadsheet is ready to upload. It should also confirm the number of units you entered on the template. If it is correct, click Submit.

Once submitted, you will be returned to the Unit Information Update Units page. All of the units from the template should have been added to the page.

|                                                                                       |             |                   | Department of Fina                                            | ince              |                                |                 |              |                           |                      |        |
|---------------------------------------------------------------------------------------|-------------|-------------------|---------------------------------------------------------------|-------------------|--------------------------------|-----------------|--------------|---------------------------|----------------------|--------|
| <b>P</b> ayments                                                                      | NYC Taxes   | Fines             | Ways to Save                                                  | Sheriff/C         | Courts Ab                      | out             |              | Q,                        |                      | -      |
|                                                                                       |             |                   | operty Tax Abatemer<br>WELCOME<br>ATTAN Block: Lot:           | nt Applic         |                                |                 |              |                           |                      |        |
|                                                                                       |             | SECT              | TION C: UNIT INFORMATION<br>(All Enterable Fields Are Require |                   |                                |                 |              |                           |                      |        |
| Delete Copy/<br>Change Rec# Boro Block Lot Bldg# Suf# Unit/Apt#<br>(separate<br>wth.) |             | Sponsor<br>Owned? | Owner Name<br>(Last Name,First Name)                          | Type of<br>Tax ID | Full Tax ID#<br>(only numbers) | Primary<br>Res? | Shares       | Sale Date<br>(mm/dd/yyyy) | Change Type          | Trusts |
| □ □ 001 1 - 3A                                                                        | RESIDENTIAL | N                 |                                                               | SSN               |                                | Y               |              | 09/30/2010                | NEW SALE/OWNER       |        |
| □ 002 1 4A                                                                            | RESIDENTIAL | N                 |                                                               | SSN               |                                | Y               |              | 02/13/2018                | NEW SALE/OWNER       |        |
| D 003 1 5A                                                                            | RESIDENTIAL | N                 |                                                               | SSN               |                                | Y               |              | 06/21/2010                | NEW SALE/OWNER       |        |
| U 004 1 0A                                                                            | RF DENTIL   | N                 |                                                               | EIN               |                                | N               |              | 11/22/2019                | NEW SALE/OWNER       |        |
| □ □ 005 1 7A                                                                          | K           |                   |                                                               |                   | 1                              | Y               |              | 06/24/2010                | NEW SALE/OWNER       |        |
| 90                                                                                    | RES DENTI L | N                 | 1                                                             | SSN               |                                | Y               |              | 06/29/2011                | NEW SALE/OWNER       |        |
| -007 1                                                                                | ~           | ~                 |                                                               | ~                 |                                | N 🗸             | 99999.00     | 08/26/2020                | New Sale & New Own 🌱 | ~      |
|                                                                                       | c           | Owner 2:          |                                                               | s 🖌               |                                | N ¥             |              | Comment:                  |                      |        |
|                                                                                       | c           | Owner 3:          |                                                               | s 🖌               |                                | N ¥             |              |                           |                      |        |
|                                                                                       | c           | Owner 4:          |                                                               | s 🗸               |                                | N               |              |                           |                      |        |
|                                                                                       | A           | Add/Save          | Row 007 Previe                                                | w and Sub         | omit                           |                 |              |                           |                      |        |
|                                                                                       |             |                   | Cancel<br>(Submitted info has been saved                      | )                 |                                |                 |              |                           |                      |        |
| Get the Coop/Condo Uni                                                                | t Template  |                   | Upload Completed Unit                                         |                   |                                | Attachmen       | its/Stock Ce | rtificates                | ]                    |        |

Note: For security reasons, in the image above, the Block, Lot, Owner Name and SSN are not shown.

If you are finished, click Preview and Submit. If you need to make corrections, you must make the changes to the template, and reupload it. You cannot edit any rows on this screen.

A preview of the units will appear. Here you can double check that everything is correct. If something is not correct, click Back. If everything is correct and you would like to keep a copy, click Print. For the final step, click Sign and Submit.

|       |       |     |       |     |      |             |      |       | 202 | 1 Condo P     | ropert | y Tax Aba |       | t Appli | cation For | m              |       |
|-------|-------|-----|-------|-----|------|-------------|------|-------|-----|---------------|--------|-----------|-------|---------|------------|----------------|-------|
|       |       |     |       |     |      |             |      |       |     | Borough:MA    | NHATT  |           | Lot.  | Condo   | No:        |                |       |
| в     | Block | Lot | Bldg# | Suf | Apt# | Туре        | Spon | Owner |     |               |        | TaxID     | Prime | Shares  | Sale Date  | Reason         | Trust |
| 001 1 |       |     |       |     | 3A   | RESIDENTIAL | Ν    |       |     |               | SSN    |           | Y     |         | 09/30/2010 | NEW SALE/OWNER |       |
| 002 1 |       |     |       |     | 4A   | RESIDENTIAL | Ν    |       |     |               | SSN    |           | Y     |         | 02/13/2018 | NEW SALE/OWNER |       |
|       |       |     |       |     | ĺ    |             |      |       |     |               | s      |           | Y     |         |            |                |       |
| 003 1 |       |     |       |     | 5A   | RESIDENTIAL | Ν    |       |     |               | SSN    |           | Y     |         | 06/21/2010 |                |       |
|       |       |     |       |     |      |             |      |       |     |               | s      |           | Y     |         |            |                |       |
| 004 1 | ·     |     |       |     | 6A   | RESIDENTIAL | Ν    |       |     |               | EIN    |           | N     |         | 11/22/2019 |                |       |
| 005 1 |       |     |       |     | 7A   | RESIDENTIAL | Ν    |       |     |               | SSN    |           | Y     |         | 06/24/2010 |                |       |
| 006 1 |       |     |       |     | 8A   | RESIDENTIAL | Ν    |       |     |               | SSN    |           | Y     |         | 06/29/2011 |                |       |
|       |       |     |       |     |      |             |      | Print |     | Sign and Subn | nit    | << Back   |       |         |            |                |       |

There will be two prompts: The first asks if you need to submit any additional documentation. Click Cancel if you need to submit supporting documents. Otherwise, click Ok; the second prompt asks you to certify that all of the information provided is correct. Click Ok.

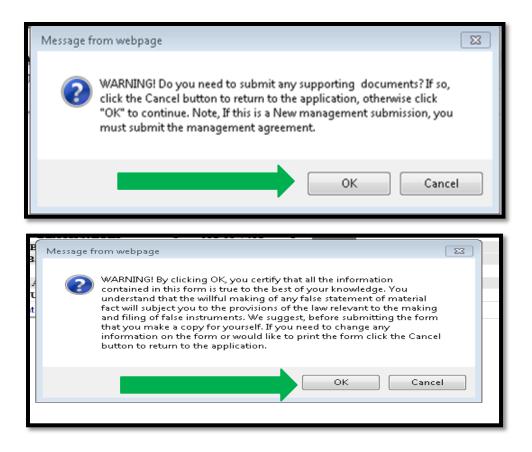

You will be returned to the main menu. There will be a message that says, **Thank You. Submission Completed. You** will get email confirmation of your submission."

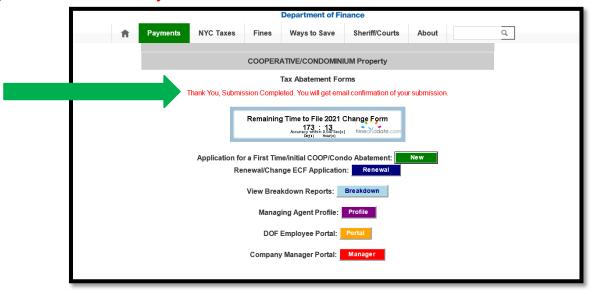

# RENEWALS - NO CHANGES IN DEVELOPMENT INFORMATION

From the main menu click the Renewal button.

| NVC | Department of Finance | ce        |          |                                                               |                | 31    | 1 Search all NY | C.gov websites |
|-----|-----------------------|-----------|----------|---------------------------------------------------------------|----------------|-------|-----------------|----------------|
|     |                       |           |          | Department of F                                               | inance         | G Sel | ect Language    | ▼ Text-Size    |
| Ħ   | Payments              | NYC Taxes | Fines    | Ways to Save                                                  | Sheriff/Courts | About | Search          | Q              |
|     |                       |           | COOPER   | ATIVE/CONDOMIN                                                | NIUM Property  |       |                 |                |
|     |                       |           |          | Tax Abatement Fo                                              | orms           |       |                 |                |
|     |                       |           | Remainin | ng Time to File 2021<br>173 : 09<br><sub>Day(s)</sub> Hour(s) | Change Form    |       |                 |                |
|     |                       |           |          | Time/initial COOP/C<br>nange ECF Applicat                     |                | New   |                 |                |
|     |                       |           | View B   | reakdown Reports:                                             | Breakdown      |       |                 |                |
|     |                       |           | Mana     | aging Agent Profile                                           | Profile        |       |                 |                |
|     |                       |           | DO       | F Employee Portal:                                            | Portal         |       |                 |                |
|     |                       |           | Compa    | any Manager Portal                                            | Manager        |       |                 |                |
|     |                       |           |          | Logoff                                                        |                |       |                 |                |

Select the development type. The system will default to the current tax filing period.

|                            |           | D              | epartment of F   | inance              | G Se  | lect Language | Text-Size |
|----------------------------|-----------|----------------|------------------|---------------------|-------|---------------|-----------|
| Payments                   | NYC Taxes | Fines          | Ways to Save     | Sheriff/Courts      | About | Search        | Q         |
|                            |           | COOPERAT       | IVE/CONDOMI      | IUM Property        |       |               |           |
|                            |           | Tax Abatem     | ent Renewal &    | Change Form         |       |               |           |
| Please enter the Coop or C |           |                |                  |                     |       |               |           |
|                            | Ple       | ase select the | type of property | you are filing for: |       |               |           |
|                            | СООРЕ     |                | с                |                     |       |               |           |
|                            |           | Tax Yea        | ar: 2019/2020    |                     | ~     |               |           |
|                            |           | Boroug         | h: MANHATTAN     |                     | ~     |               |           |
|                            |           | I              | < Back NEX       | 3                   |       |               |           |
|                            |           |                | Logoff           |                     |       |               |           |
|                            |           |                |                  |                     |       |               |           |

Enter the development ID number.

|                            | Dep                                                              | partment of Fir | nance                      | G Se  | elect Language | Text-Size |
|----------------------------|------------------------------------------------------------------|-----------------|----------------------------|-------|----------------|-----------|
| <b>Payments</b>            | NYC Taxes Fines W                                                | ays to Save     | Sheriff/Courts             | About | Search         | Q         |
|                            | COOPERATIV                                                       | E/CONDOMIN      | IUM Property               |       |                |           |
| Please enter the Coop or C | Tax Abatemer                                                     | nt Renewal & C  | Change Form                |       |                |           |
| ricuse enter the coop of c | Please select the ty                                             |                 | and a second second second |       |                |           |
|                            | COOPERATIVE  Tax Year:                                           |                 |                            | ~     |                |           |
|                            | Borough:                                                         | MANHATTAN       |                            | ~     |                |           |
|                            | Co-op ID Number:<br>(as listed on the Co-op Tax Benefits Letter) |                 |                            |       |                |           |
|                            | <                                                                | < Back NEXT     | I                          |       |                |           |
|                            |                                                                  | Logoff          |                            |       |                |           |
|                            |                                                                  |                 |                            |       |                |           |
| If you are s               | ubmitting a change for a New<br>Review Cooperative/Cor           |                 |                            |       | certificate.   |           |

Select the red checkbox indicating NO – you are not reporting any changes or updates for the development.

|                                     | Department of Finance                                                                                                    | Select Language Text-Size                                                     |
|-------------------------------------|----------------------------------------------------------------------------------------------------|-------------------------------------------------------------------------------|
| 🔒 Рауг                              | nents NYC Taxes Fines Ways to Save Sheriff/                                                                                                    | /Courts About                                                                 |
| By clicking NO,<br>unit information | 2019 COOP Property Tax Abatement Renewal &<br>WELCOME<br>Borough:MANHATTAN Block:00011 Lot:0014 COOP N<br>No Change Renewal Option - The following pertains to the entire<br>sporting any changes or updates.<br>I certify there are no changes* from the 2020-21 benefit breakdow<br>in the benefit breakdown report is accurate.<br>ange in primary re sidency, residential to commercial, sponsor owned,etc. See | Ac:00001<br>9 COOP development.<br>own report to January 5, 2019 and that the |
| Cancel                              | YES - I am reporting changes/updates.                                                                                                    |                                                                               |
|                                     |                                                                                                    |                                                                               |

Please note: If our records indicate that there may have been a unit sale with new owners, you will see a notification in red identifying the units. Please verify any recent sale status for those units and report primary residency accordingly by selecting Yes-I am reporting changes/updates.

| NYC       | Department of Finan                                            | ce                                     |                                                  |                                                                                                    |                                                                         | 311 Sear              | ch all NYC.gov websites |
|-----------|----------------------------------------------------------------|----------------------------------------|--------------------------------------------------|----------------------------------------------------------------------------------------------------|-------------------------------------------------------------------------|-----------------------|-------------------------|
|           |                                                                |                                        |                                                  | Department of Fit                                                                                                | nance                                                                   |                       | Text-Size               |
| ń         | Payments                                                       | NYC Taxes                              | Fines                                            | Ways to Save                                                                                                    | Sheriff/Courts                                                          | About                 |                         |
|           |                                                                | cords, there are<br>s with appropria   | new owne<br>te status, v<br>neces<br>ough:MANHAT | Tax Abatement R<br>rs possibly eligible<br>whether a unit is th<br>sary. The units are<br>TAN Block:00740 Lot:00 | for an abatement<br>eir primary z sider<br>e: 4W5W<br>47 COOP No:00, 62 | for upcoming tax      |                         |
|           |                                                                |                                        | 10.00                                            | YOU REPORTING CHA                                                                                                |                                                                         |                       |                         |
| By clic   | am not reporting a<br>king NO, I certify thation in the benefi | ny changes or upd<br>here are no chang | lates.<br>es" from the                           | The following pertains<br>2020-21 benefit brea<br>e.                                                             |                                                                         |                       | at the unit             |
| * Changes | s include change in p                                          | rimary re sidency, re                  | sidential to co                                  | ommercial, sponsor own                                                                                           | ed,etc. See Section B o                                                 | f the form for more i | nformation on changes.  |
|           |                                                                | YES - I am r                           | reporting ch                                     | anges/updates.                                                                                                   |                                                                         |                       |                         |

If there are no changes and there is no new ownership alert message, continue with the submission by clicking No-I am not reporting any changes or updates.

You will be asked to confirm your selection. If your selection is correct, click OK. If it is incorrect click Cancel.

| Department of Finance                                     | By clicking OK you confirm that you are submitting a renewal form with NO changes for CO #000001, BBL 1-00011-0014. On the next screen please click green Save and Submit button.                                                                                                    | 311 Search all NYC.gov websites<br>elect Language ▼ Text-Size |  |  |  |  |  |  |  |  |  |
|-----------------------------------------------------------|----------------------------------------------------------------------------------------------------|---------------------------------------------------------------|--|--|--|--|--|--|--|--|--|
| OU REPORTING CHANGES?                                     | 2019 COOP Property Tax Abatement Renewal & Change Form<br>WELCOME<br>Borough:MANHATTAN Block:00011 Lot:0014 COOP No:000001                                                                                                    |                                                               |  |  |  |  |  |  |  |  |  |
| By clicking NO, I certify t<br>unit information in the be | No Change Renewal Option - The following pertains to the entire COOP development. NO - I am not reporting any changes or updates. By clicking NO, I certify there are no changes* from the 2020-21 benefit breakdown report to January 5, 2019 and that the unit information in the benefit breakdown report is accurate. * Changes include change in primary re sidency, residential to commercial, sponsor owned,etc. See Section B of the form for more information on changes. |                                                               |  |  |  |  |  |  |  |  |  |
| YES - I an                                                | n reporting changes/updates.                                                                                                    |                                                               |  |  |  |  |  |  |  |  |  |

The Unit Information Update unit screen will appear. You may review the BBL and development information. If everything is correct. Select Preview and Submit.

| G Select Language V Text-Size                                                                                                    |          |          |       |             |            |           |                               |                                          |          |                                                                  |                 |                   |             |                   |                       |             |        |
|----------------------------------------------------------------------------------------------------|----------|----------|-------|-------------|------------|-----------|-------------------------------|------------------------------------------|----------|------------------------------------------------------------------|-----------------|-------------------|-------------|-------------------|-----------------------|-------------|--------|
|                                                                                                    |          |          |       |             |            | ŧ         | Payments                      | NYC Taxe                                 | s Fil    | nes Ways to Save                                                 | Sheriff/C       | ourts Abo         | ut          |                   |                       |             |        |
| 2019 COOP Property Tax Abatement Renewal & Change Form<br>Please select the 'Preview and Submit' button to confirm there are no changes in benefits.<br>Borough:MANHATTAN Block:00011 Lot:014 COOP No:000001                                                                                                    |          |          |       |             |            |           |                               |                                          |          |                                                                  |                 |                   |             |                   |                       |             |        |
| ( All Enterable Field                                                                                                    | is Are F | Required | 0     |             |            |           | Unit/Apt#                     |                                          | Sponsor  | Owner Name                                                       | Type of         | Full Tax ID#      | Primary     |                   | Sale Date             |             |        |
| Change                                                                                                    | Rec#     | # Boro   |       | Lot         | Bldg#      | Suf#      | Unit/Apt#<br>(separate with , | ) Unit Type                              | Owned?   | (Last Name,First Name)                                           | Tax ID          | (only numbers)    | Res?        | Shares            | (mm/dd/yyyy)          | Change Type | Trusts |
|                                                                                                    | 001      | 1        | 00011 | 0014        | 001        | 000       |                               | ~                                        | ~        |                                                                  | ~               |                   | N           | ✓ &FSHARES        | 08/26/2020            | ~           | ~      |
|                                                                                                    |          |          |       |             |            |           |                               |                                          | Owner 2: |                                                                  | s v             |                   | Ν           | ~                 | Comment:              |             |        |
|                                                                                                    |          |          |       |             |            |           |                               |                                          | Owner 3: |                                                                  | s v             |                   | Ν           | ~                 |                       |             |        |
|                                                                                                    |          |          |       |             |            |           |                               |                                          | Owner 4: |                                                                  | s v             |                   | N           | ~                 |                       |             |        |
| Add/Save Row 001     Breakdown Report     Preview and Submit       Cancol<br>(Submitted into has been sweet)     Cancol<br>(Submitted into has been sweet)       Attachments/Stock Certificates<br>(gers in the window)       Certificates<br>(Gers in the window)       Excel Version Cooperative/Cooperative/Coo |          |          |       |             |            |           |                               |                                          |          |                                                                  |                 |                   |             |                   |                       |             |        |
|                                                                                                    |          |          |       |             |            |           |                               |                                          |          |                                                                  |                 |                   |             |                   |                       |             |        |
|                                                                                                    |          |          |       | * To 'Delet | te' a row, | click the |                               |                                          |          | nd Submit' button to conf<br>Apt#. (The selected row will be rer |                 |                   | s in ben    | efits.            |                       |             |        |
|                                                                                                    |          |          |       |             |            |           |                               | er Copy/Change) n<br>Apt#, a new row wil |          | ot# and Apt#, change the fields in<br>for this new unit).        | error and click | the 'Add/Save Row | / button. T | he selected row w | vill be overlayed. (N | ote:        |        |

The next screen will confirm that there are no unit changes being reported. Click Sign and Submit.

A confirmation message will pop up to confirm submission. Click OK.

| Suf         Apt#         Type         Spon         Owner (*-Recorded         click the Can           Print         to continue. | o you need to submit any supporting documents? If so, | ate Reason | Trust |
|----------------------------------------------------------------------------------------------------|-------------------------------------------------------|------------|-------|
|----------------------------------------------------------------------------------------------------|-------------------------------------------------------|------------|-------|

A certification message will pop up. Read the entire message. If you agree and confirm, Click OK.

| Bldg# Suf Apt# Type Spon Owner (*-Recorde |  | ate Reason Trust |
|-------------------------------------------|--|------------------|
|-------------------------------------------|--|------------------|

You will then be taken to the submission confirmation page, confirming your submission. You will also receive an email.

| G Select Language Text-Size     |                                                                              |                          |  |  |  |  |  |  |  |  |  |  |
|---------------------------------|------------------------------------------------------------------------------|--------------------------|--|--|--|--|--|--|--|--|--|--|
| <b>Payments</b> NYC Taxe        | s Fines Ways to Save Sheri                                                   | ff/Courts About Search Q |  |  |  |  |  |  |  |  |  |  |
|                                 | COOPERATIVE/CONDOMINIUM Property                                             |                          |  |  |  |  |  |  |  |  |  |  |
| Thank You, Submission Completed | Tax Abatement Forms Thank You, Submission Completed                          |                          |  |  |  |  |  |  |  |  |  |  |
|                                 | Remaining Time to File 2019 Change Form<br>173 : 06<br>Day(a) Hour(b)        |                          |  |  |  |  |  |  |  |  |  |  |
| Applicati                       | on for a First Time/initial COOP/Condo Ab<br>Renewal/Change ECF Application: | patement: New            |  |  |  |  |  |  |  |  |  |  |
|                                 | View Breakdown Reports: Breakdo                                              |                          |  |  |  |  |  |  |  |  |  |  |
|                                 | DOF Employee Portal                                                          |                          |  |  |  |  |  |  |  |  |  |  |
|                                 | Company Manager Portal: Manager                                              |                          |  |  |  |  |  |  |  |  |  |  |

# REPORTING CHANGES

From the main menu select Renewal.

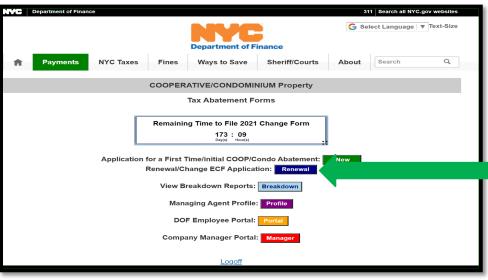

Select the development type. The system will default to the current tax filing period.

|                            | Dep                | partment of Finance                 | G s   | elect Language   🔻 Tex | t-Size |
|----------------------------|--------------------|-------------------------------------|-------|------------------------|--------|
| <b>A</b> Payments          | NYC Taxes Fines Wa | ays to Save Sheriff/Courts          | About | Search                 | Q      |
|                            | COOPERATIV         | E/CONDOMINIUM Property              |       |                        |        |
|                            | Tax Abatemen       | t Renewal & Change Form             |       |                        |        |
| Please enter the Coop or C |                    | vpe of property you are filing for: |       |                        |        |
|                            | COOPERATIVE        |                                     |       |                        |        |
|                            | Tax Year:          | 2019/2020                           | ~     |                        |        |
|                            | Borough:           | MANHATTAN                           | ~     |                        |        |
|                            | <                  | < Back NEXT                         |       |                        |        |
|                            | _                  |                                     |       |                        |        |
|                            |                    | Logoff                              |       |                        |        |
|                            |                    | Logon                               |       |                        |        |

Enter the borough and coop or condo ID number. If you do not see your development, check with your Company Administrator to verify that your company has access to the development. Then click Next.

|                          | D                                         | epartment of Fin                                                 | ance                | G Se  | lect Language | ▼ Text-Size |
|--------------------------|-------------------------------------------|------------------------------------------------------------------|---------------------|-------|---------------|-------------|
| Payments                 | NYC Taxes Fines                           | Ways to Save                                                     | Sheriff/Courts      | About | Search        | ٩           |
|                          | COOPERAT                                  | IVE/CONDOMINI                                                    | UM Property         |       |               |             |
|                          |                                           | ent Renewal & C                                                  | hange Form          |       |               |             |
| Please enter the Coop or |                                           | type of property                                                 | you are filing for: | 9     |               |             |
|                          | COOPERATIVE                               |                                                                  |                     |       |               |             |
|                          | Tax Yea                                   |                                                                  |                     | ~     |               |             |
|                          | Boroug                                    | h: MANHATTAN                                                     |                     |       |               |             |
|                          | Co-op ID Numbe                            | er: 0001                                                         |                     |       |               |             |
|                          | (as listed on the Co-op Tax Benefits Lett | <back next<="" th=""><th></th><th></th><th></th><th></th></back> |                     |       |               |             |
|                          |                                           | Logoff                                                           |                     |       |               |             |
| lf you are               | submitting a change for a Net             |                                                                  |                     |       | certificate.  |             |
|                          | Review Cooperative/C                      | ondominium Tax /                                                 | Apatement Inform    | ation |               |             |

Select the green checkbox indicating YES – I am reporting changes/updates.

| G Select Language V Text-Size                                                                                                    |  |  |  |  |  |  |  |  |  |  |  |
|----------------------------------------------------------------------------------------------------|--|--|--|--|--|--|--|--|--|--|--|
| Payments         NYC Taxes         Fines         Ways to Save         Sheriff/Courts         About                                                                                                    |  |  |  |  |  |  |  |  |  |  |  |
| ARE YOU REPORTING CHANGES? No Change Renewal Option - The following pertains to the entire COOP development.                                                                                                    |  |  |  |  |  |  |  |  |  |  |  |
| NO - I am not reporting any change enewer option - the following pertains to the entire COOP development.<br>NO - I am not reporting any changes or updates.<br>By clicking NO, I certify there are no changes' from the 2020-21 benefit breakdown report to January 5, 2019 and that the<br>unit information in the benefit breakdown report is accurate.<br>* Changes include change in primary re sidency, residential to commercial, sponsor owned, etc. See Section B of the form for more information on changes. |  |  |  |  |  |  |  |  |  |  |  |
| YES - I am reporting changes/updates.                                                                                                    |  |  |  |  |  |  |  |  |  |  |  |

If our records indicate that there may have been a unit sale with new owners, you will see a notification in red identifying the units in question. Please verify any recent sale status for those units and report primary residency accordingly.

|   | NVC                   | Department of Financ                      | 58.                                                      |                                                   |                                                                                                    |                                                                       | 311 Searc            | h all NYC.gov websites |
|---|-----------------------|-------------------------------------------|----------------------------------------------------------|---------------------------------------------------|----------------------------------------------------------------------------------------------------|-----------------------------------------------------------------------|----------------------|------------------------|
|   |                       |                                           |                                                          |                                                   | Department of Fit                                                                                                    | nance                                                                 |                      | Text-Size              |
|   | ń                     | Payments                                  | NYC Taxes                                                | Fines                                             | Ways to Save                                                                                                    | Sheriff/Courts                                                        | About                |                        |
|   |                       |                                           | ords, there are<br>s with appropria                      | new owner<br>te status, v<br>necess<br>ugh:MANHAT | Tax Abatement R<br>rs possibly eligible<br>whether a unit is th<br>sary. The units are<br>TAN Block:00740 Lot:00<br>YOU REPORTING CHAI | for an abatement i<br>eir primary reader<br>e: 4W5W<br>47 COOP No:000 | for upcoming tax     |                        |
|   | By clicki<br>informat | ng NO, I certify th<br>ion in the benefit | y changes or upd<br>ere are no change<br>breakdown repor | ates.<br>es" from the<br>t is accurate            | The following pertains (<br>2020-21 benefit brea<br>e.<br>ommercial, sponsor own                                                       | kdown report to Janu                                                  | uary 5, 2021 and tha |                        |
|   | chargest              | and analys in p                           |                                                          |                                                   | anges/updates.                                                                                                    |                                                                       |                      | annaan on enarges      |
| _ |                       |                                           |                                                          |                                                   | Cancel                                                                                                    |                                                                       |                      |                        |

Complete Section B: ATTESTATION. Be sure to enter all information, including your email address. Then click Next.

| G Select Language V Text-Size                                                  |                                                                      |  |  |  |  |  |  |  |  |  |  |  |
|--------------------------------------------------------------------------------|----------------------------------------------------------------------|--|--|--|--|--|--|--|--|--|--|--|
| Payments NYC Taxes Fines Ways to                                               | Save Sheriff/Courts About                                            |  |  |  |  |  |  |  |  |  |  |  |
| WEL                                                                            | ement Renewal & Change Form<br>COME<br>30011 Lot:0014 COOP No:000001 |  |  |  |  |  |  |  |  |  |  |  |
| SECTION B: ATTESTATION - The following pertains to the entire COOP development |                                                                      |  |  |  |  |  |  |  |  |  |  |  |
| Example Company                                                                | 123 Main street, NY NY10001                                          |  |  |  |  |  |  |  |  |  |  |  |
| Development Name *                                                             | Address *                                                            |  |  |  |  |  |  |  |  |  |  |  |
| Officer/Managing Agent (* All Fields Are Required)                             |                                                                      |  |  |  |  |  |  |  |  |  |  |  |
| Managing Agent                                                                 | Managing Agent Title                                                 |  |  |  |  |  |  |  |  |  |  |  |
| Name of Officer *                                                              | Title of Officer *                                                   |  |  |  |  |  |  |  |  |  |  |  |
| Managing Agent Company                                                         |                                                                      |  |  |  |  |  |  |  |  |  |  |  |
| Name of Management Company *                                                   |                                                                      |  |  |  |  |  |  |  |  |  |  |  |
| (212)222-2222                                                                  | yourname@company.com                                                 |  |  |  |  |  |  |  |  |  |  |  |
| elephone Number *                                                              | Email Address *                                                      |  |  |  |  |  |  |  |  |  |  |  |
| 123 Company Office Address, NY NY 10001                                        |                                                                      |  |  |  |  |  |  |  |  |  |  |  |
| Dffice Address *                                                               | Cancel<br>has been saves)                                            |  |  |  |  |  |  |  |  |  |  |  |

#### Complete Section C: UNIT INFORMATION UPDATES

It is usually beneficial to have the latest Benefit Breakdown Report with you or to refer to the online Benefit Breakdown Report when entering data into Section C. Report all updates to units as of January 5.

Beginning with the first row, enter the applicable unit number and the associated changes. Be sure to complete each field; all fields are required to complete the row and move to the next one.

You must enter the correct building and suffix numbers associated with the unit. These fields will be pre-populated with the information we have in our system. (See the sample of a Benefit Breakdown Report in the Appendix to locate the building and suffix numbers).

- For coops, after entering the unit number, hit enter or tab the rest of the fields will pre-populate with the information we have in our system.
- For condos, after entering the individual Lot and Unit numbers, hit enter or tab the rest of the fields will prepopulate with the information we have in our system.

| C Select Language V Text-Size                                                                                              |  |        |  |         |        |       |      |                                |           |                   |                                                     |                   |         |                               |                 |          |                           |             |   |        |
|----------------------------------------------------------------------------------------------------|--|--------|--|---------|--------|-------|------|--------------------------------|-----------|-------------------|-----------------------------------------------------|-------------------|---------|-------------------------------|-----------------|----------|---------------------------|-------------|---|--------|
|                                                                                                    |  |        |  |         |        |       | ŧ    | Payments                       | NYC Taxe  | s Fin             | ways to Save                                        | Sherif            | f/Cou   | urts Abo                      | ut              |          |                           |             |   |        |
| 2019 COOP Property Tax Abatement Renewal & Change Form<br>WELCOME<br>Borough:MANI+ATTAN Block:00011 Loci014 COOP No:000001 |  |        |  |         |        |       |      |                                |           |                   |                                                     |                   |         |                               |                 |          |                           |             |   |        |
| ECTION                                                                                                    |  |        |  | ATION U | PDATES |       |      |                                |           |                   |                                                     |                   |         |                               |                 |          |                           |             |   |        |
|                                                                                                    |  | Rec# E |  |         | Lot    | Bldg# | Suf# | Unit/Apt#<br>(separate with ,) | Unit Type | Sponsor<br>Owned? | Owner Name<br>(Last Name,First Name)                | Type of<br>Tax ID |         | Full Tax ID#<br>only numbers) | Primary<br>Res? | Shares   | Sale Date<br>(mm/dd/yyyy) | Change Type |   | Trusts |
|                                                                                                    |  | 001 1  |  | 00011   | 0014   | 001   | 000  |                                | ~         | ~                 | (                                                   |                   | ~ (     | ,                             | N V             | &FSHARES | 08/26/2020                |             | ~ | ~      |
|                                                                                                    |  |        |  |         |        |       |      |                                |           | Owner 2:          |                                                     | S                 | ~       |                               | N ~             |          | Comment:                  |             | _ |        |
|                                                                                                    |  |        |  |         |        |       |      |                                |           | Owner 3:          |                                                     | S                 | -       |                               | N ~             |          |                           |             |   |        |
|                                                                                                    |  |        |  |         |        |       |      |                                |           | Owner 4:          |                                                     | S                 | ~       |                               | N ~             |          |                           |             |   |        |
|                                                                                                    |  |        |  |         |        |       |      |                                | Ad        | ld/Save Ro        | w 001 Breakdown Repo                                | rt Preview        | w and   | Submit                        |                 | _        |                           |             |   |        |
|                                                                                                    |  |        |  |         |        |       |      |                                |           |                   | (Submitted info has been s                          | aved)             |         |                               |                 |          |                           |             |   |        |
|                                                                                                    |  |        |  |         |        |       |      |                                |           |                   | Attachments/Stock Ce                                | tificates         |         |                               |                 |          |                           |             |   |        |
|                                                                                                    |  |        |  |         |        |       |      |                                | Exc       | el Version C      | (opens in new window<br>coperative/Condominium Brea |                   | rt as o | f last SOA                    |                 |          |                           |             |   |        |
|                                                                                                    |  |        |  |         |        |       |      |                                | EXC       | or version C      | ooperativer condominium brea                        | коотп Керо        | 1 45 0  | TIGOL OVA                     |                 |          |                           |             |   |        |

The following is required for each row.

- 1. Building Number
- 2. Suffix Number
- 3. Unit/Apt Number
- 4. Unit Type If you are changing the unit type to Residential, you must upload documentation.
- 5. Sponsor Owned Yes / No
- 6. Owner Name
- 7. Type of Tax ID (SSN or EIN)
- 8. Full Tax ID# (SSN or EIN) Entering incorrect or "dummy" SSNs will cause the unit to fail processing.
- 9. Primary Residence Status
- 10. Shares
- 11. Sale Date
- 12. Change Type
  - a. NEW OWNERS: If you see information already transferred for new Owners select CHANGE PRIMARY as the Change Type. **DO NOT** skip this step as the abatement will not continue for the upcoming tax year and will be recorded as non-reported. Irrespective of what you see for the Primary Residency field before you updated your changes, that is the residual from the previous owner for the duration of the current tax year. If you do not report the status of the new owner they will not receive the abatement for the upcoming tax year.
  - b. If you are combining units you must upload a real property transfer tax (RPTT) form, deed or completion document from the Department of Buildings. If you are completing this for a cooperative, you must submit a stock certificate showing the new shares amount, new unit number, issue date, and signatures.

- c. You cannot report name changes for condos using this portal. For any owner name changes (additions/removals), owners must file an updated deed directly with the Division of Land Records at www.nyc.gov/acris
- 13. Trust Yes/No If YES you must upload a copy of the trust document.

After all unit information is entered, you must click the Add Row button in order for the entered information to be saved.

|      |                                                                                                    |      |   | IT INF(<br>Required | ORMAT |         | PDATE   | S                                  |                  |                   |                                       |           |                  |          |        |                |             |        | ^ |
|------|----------------------------------------------------------------------------------------------------|------|---|---------------------|-------|---------|---------|------------------------------------|------------------|-------------------|---------------------------------------|-----------|------------------|----------|--------|----------------|-------------|--------|---|
| Dele |                                                                                                    |      |   | Block               |       | Bldg#   | Suf#    | Unit/Apt#<br>(use','for multiples) | Unit Type        | Sponsor<br>Owned? | Owner Name<br>(Last Name, First Name) | Tax ID    | (only nornours)  | 11031    | Shares | (1111000/9999) | Change Type | Trusts |   |
|      |                                                                                                    | 001  | 1 | 01542               | 0000  | 1       | 0       | 1                                  | RESIDENTIAL      | . N               | 12233                                 | SSN       | 121-23-1111      | Y        | 120    | 10/10/2015     | SHARE #     |        |   |
|      | C                                                                                                    | 02 1 |   | 01542               | 0000  | 1       | 000     |                                    |                  |                   |                                       |           |                  |          |        |                |             |        |   |
|      |                                                                                                    |      |   |                     |       |         |         |                                    |                  | Owner 2:          |                                       | ss        |                  | Ye       |        |                |             |        |   |
|      |                                                                                                    |      |   |                     |       |         |         |                                    |                  | Owner 3:          |                                       | ss        |                  | Ye       |        |                |             |        |   |
|      |                                                                                                    |      |   |                     |       |         |         |                                    |                  | Owner 4:          |                                       | ss        |                  | Ye       |        |                |             |        | ~ |
|      |                                                                                                    |      |   |                     |       |         |         |                                    | A                | dd Row 00         |                                       | Print     |                  | ,        | -      |                |             |        |   |
|      | (Submitted info has been saved)                                                                                                    |      |   |                     |       |         |         |                                    |                  |                   |                                       |           |                  |          |        |                |             |        |   |
|      | Attachments/Stock Certificates                                                                                                    |      |   |                     |       |         |         |                                    |                  |                   |                                       |           |                  |          |        |                |             |        |   |
|      | (opens in new window) LINE PROCESSED OVERLAYED PREVIOUS ENTRY FOR BLDG# 1 UNIT# 1                                                               |      |   |                     |       |         |         |                                    |                  |                   |                                       |           |                  |          |        |                |             |        |   |
|      |                                                                                                    |      |   |                     | * To  | 'Delete | ' a row | , click the chec                   | k box next to th | e Bldg# a         | and Apt#. (the selecte                | d row wil | II be marked for | deletion | ı).    |                |             |        |   |
|      | * To 'Update' a row, enter the Bldg# and Apt# of a row already added and re-enter all the required data. The original row will be<br>overlayed. |      |   |                     |       |         |         |                                    |                  |                   |                                       |           |                  |          |        |                |             |        |   |
|      |                                                                                                    |      |   |                     |       |         |         |                                    |                  |                   |                                       |           |                  |          |        |                |             |        |   |
|      |                                                                                                    |      |   |                     |       |         |         |                                    |                  |                   |                                       |           |                  |          |        |                |             |        |   |
|      |                                                                                                    |      |   |                     |       |         |         |                                    | Contact NYC G    | iovernme          | ,                                     |           |                  | 1.14     |        |                |             |        |   |
|      |                                                                                                    |      |   |                     |       | fy NYC  |         |                                    | City Store       |                   | Stay Connec                           | ted       |                  | Search   |        |                |             |        |   |

If there are multiple owners for one unit enter each owner on a separate line. If the unit is owned by a trust, list the beneficiary living in the unit first and then the trust information as the second owner.

- To 'Add' a row click Add Row. The next row will be added below the previous row.
- To 'Delete' a row, click the check box on the far left under Delete; the selected row will be marked for deletion.
- To 'Update' a row, enter the Bldg. # and Apt # of a row already added and re-enter all the required data. The information will be updated.

New condominium owners must have filed a RPTT form or a deed with the Division of Land Records at www.nyc.gov/acris. We will not be able to process your submission unless a deed or real property transfer tax form has been filed. Once you have recorded your document(s) with the City Register, please re-submit any changes to primary residency online.

#### Change Types:

Please see the Change Type definitions below. Be sure to identify your change accurately so that your form is processed successfully.

#### Change Existing Prim Res / Change Primary Residency:

• Use this when the owner of the property has not changed, but his or her residency status has. For example, if the owner has retired and now claims primary residence in Florida, you will change the "Yes" under Primary Residency to "No."

#### New Owner (New Sale New Owner):

 Use this when the unit has been sold or transferred to a new owner. You must have the new owner's Social Security number or Employer Identification Number (EIN). If the sales transaction is not recorded in the ACRIS system, you will need to provide proof of ownership.

#### Add New 2nd + Owner

Use this when the unit has been sold to more than one new owner. You must have the new owner's Social Security number or EIN.

#### Combine Units:

Use this when two or more units in the building have been combined. You must submit a stock certificate or other form of documentation, and the stock certificate must be typed, not handwritten.

#### Change Shares #:

Use this to update the number of shares recorded for an owner. You must submit a stock certificate or other form of documentation, and the stock certificate must be typed, not handwritten.

#### Name Change:

Use this only for **COOPS** when the owner's name is not correct in our system or has changed due to marriage or another circumstance. You must have the owner's correct Social Security number or EIN. <u>Name changes are not</u> allowed for CONDO owners in the portal. To change the name of a condo owner, the owner must contact the <u>Department of Finance's</u> Division of Land Records at www.nyc.gov/acris\_and file an updated RPTT.

For COOPS: If the units have been combined, if the unit is not listed on the Benefit Breakdown Report, or the unit shares need to be updated, please submit a copy of the stock certificate showing the owner(s), unit number(s), and total shares.

#### Submitting Attachments/Trust Documents and Stock Certificates

Click Attachments/Stock Certificates – a new window will open for you to upload your attachments. Click Browse, then choose the attachment to be uploaded. Click Upload Documents and then Submit.

If you indicate a sale date after the January 5 taxable status date you will see the messages in red below advising you that this change will be for the next tax year. If the date is correct, click Add/Save Row, or correct the date.

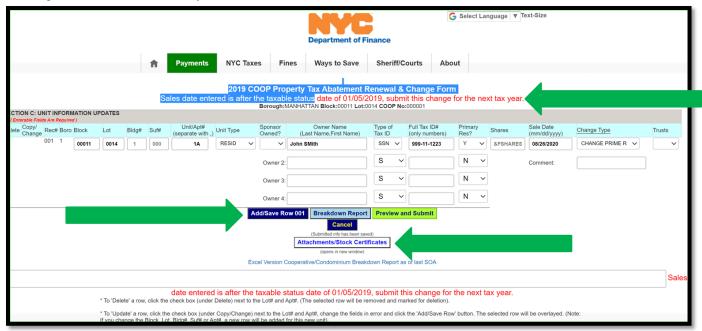

You will be prompted to upload documents. Click the Attachments/Stock Certificates link. *If you indicate a trust is the owner, you must upload a copy of the <u>entire</u> trust document.* 

You will see a message below advising you to return to the Unit Information Updates screen to preview and submit your updates once you have uploaded the required documents. Click OK to acknowledge.

| ٢ | NYC                                                                  | WebA     | pps  | Dept    | t. of Fina | ance 🗡  | < +    |          |                      |    |                |              |           |            |                                                                                           |        |                |                |                                |                 |                            |       | -              | Ć | 3      |
|---|----------------------------------------------------------------------|----------|------|---------|------------|---------|--------|----------|----------------------|----|----------------|--------------|-----------|------------|-------------------------------------------------------------------------------------------|--------|----------------|----------------|--------------------------------|-----------------|----------------------------|-------|----------------|---|--------|
| ~ | $\rightarrow$                                                        | C        | 6    | ì n     | nvsi.ny    | cnet:90 | 02/CIC | S/FIN1   | /ABCG001             | I  |                |              |           |            |                                                                                           |        |                |                |                                |                 |                            |       | Q              | ☆ | Θ      |
|   |                                                                      |          |      |         |            |         |        | ₩C<br>ft | Department o         |    | You r<br>Previ | mus<br>iew a |           | o this pag | ge to complete th<br>n, if this is not cor                                                |        |                |                | elec                           | Search all NYC. |                            |       |                |   |        |
|   | erable                                                               | Fields A |      | uired , | )          | PDATES  | Bldg#  |          | ales date<br>Unit/Ap | t# | ered is aft    | er ti        | he taxal  | DIE STATUS | Ax Abatement I<br>date of 01/05/2<br>N Block:00011 Lot:<br>Owner Name<br>Name,First Name) | 2019,  | SUDM<br>IOP No | it this change | n<br>for the<br>Primar<br>Res? |                 | ar.<br>Sale Dat<br>(mm/dd/ | te    | Change Type    |   | Trusts |
|   | Cria                                                                 | 00       | 01 1 |         | 00011      | 0014    | 1      | 000      | (separate 1          |    | RESID          | ~            | Cwiled?   |            |                                                                                           |        | N ~            | 999-11-1223    | Y                              | ✓ &FSHAF        |                            |       | CHANGE PRIME R | ~ |        |
|   |                                                                      |          |      |         |            |         |        |          |                      |    |                |              | Owner 3   |            |                                                                                           | S<br>S | ~              |                | N<br>  N                       | ~               | Commer                     | nt: [ |                |   |        |
|   |                                                                      |          |      |         |            |         |        |          |                      |    |                |              | Owner 4   | k.         |                                                                                           | S      | ~              |                | N                              | $\sim$          |                            |       |                |   | - 1    |
|   |                                                                      |          |      |         |            |         |        |          |                      |    |                | A            | dd/Save F | tow 001    | Breakdown Report                                                                          | Pre    | view a         | nd Submit      | 5                              |                 |                            |       |                |   | - 1    |
|   | Cancel<br>(Schowber Net Net Noted)<br>Attachments/Stock Certificates |          |      |         |            |         |        |          |                      |    |                |              |           |            | Submitted info has been say                                                               |        |                |                |                                |                 |                            |       |                |   |        |

You will be returned to the Unit Information Updates screen.

|                                   |                             |                           |                                    | Department o                                                                                                    | Finance                             | (                             | G Select Lar | nguage   🔻 Te | ext-Size                   |                  |        |
|-----------------------------------|-----------------------------|---------------------------|------------------------------------|----------------------------------------------------------------------------------------------------|-------------------------------------|-------------------------------|--------------|---------------|----------------------------|------------------|--------|
|                                   | Ĥ                           | Payments                  | NYC Taxes                          | Fines Ways to Save                                                                                                 | Sheriff/0                           | Courts Abo                    | out          |               |                            |                  |        |
| CTION C: UNIT INFORMATION UPD     |                             |                           | is after the                       | DP Property Tax Abatemer<br>a taxable status<br>torough:MANHATTAN Block:00011 L                                    | i/2019, subn                        | nit this change               |              | xt tax year.  |                            |                  |        |
| / Enterable Fields Are Required ) | ot Bidg# Suf#               | Unit/Apt# Unit 1          |                                    | ponsor Owner Name                                                                                                  | Type of                             | Full Tax ID#                  | Primary      | Shares        | Sale Date                  | Change Type      | Trusts |
| 004 4                             | 0014 1 000                  | (separate with ,)         | SID V                              | Vwned? (Last Name,First Name<br>V John SMith                                                                       | Tax ID<br>SSN ✓                     | (only numbers)<br>999-11-1223 | Res?         | &FSHARES      | (mm/dd/yyyy)<br>08/26/2020 | CHANGE PRIME R V | ~      |
|                                   |                             |                           | c                                  | Owner 2:                                                                                                    | s v                                 |                               | N ~          |               | Comment:                   |                  | 1      |
|                                   |                             |                           | c                                  | Owner 3:                                                                                                    | s v                                 |                               | N ~          |               |                            |                  | ,      |
|                                   |                             |                           | c                                  | Owner 4:                                                                                                    | s v                                 |                               | N ~          |               |                            |                  |        |
|                                   |                             |                           |                                    | /Save Row 001 Breakdown Rej<br>Cancel<br>(Submitted nito has bee<br>Attachments/Stock C<br>(opens in new wind      | saved)<br>i <b>rtificates</b><br>v) | nd Submit                     |              | -             |                            |                  |        |
|                                   |                             |                           | Excel \                            | Version Cooperative/Condominium Br                                                                                 | akdown Report a                     | s of last SOA                 |              |               |                            |                  | Sales  |
|                                   | fo 'Update' a row, click ti | e check box (under Delete | e) next to the L<br>y/Change) next | xable status date of 01/05/2<br>Lot# and Apt#. (The selected row will b<br>t to the Lot# and Apt#, change the fiel | removed and m                       | arked for deletion).          |              |               | ill be overlayed. (No      | ote:             | Joales |

## VIEWING BREAKDOWN REPORTS

To view the Development Roster as of the prior Friday's date, from the main menu click Breakdown.

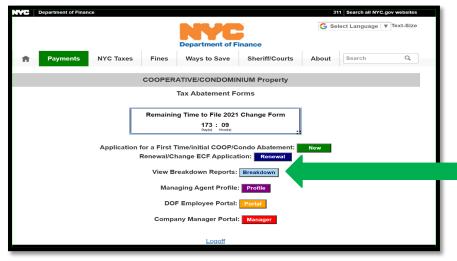

On the next screen select COOPERATIVE or CONDOMINIUM.

| ń             | Payments NYC Taxes F                                                      | Department of F<br>Ways to Save           |               | G Select Language | ▼ Text-Size<br>Q |
|---------------|---------------------------------------------------------------------------|-------------------------------------------|---------------|-------------------|------------------|
|               | CO                                                                        | OPERATIVE/CONDOMIN                        | NIUM Property |                   |                  |
| Please e      | enter the Coop or Condo Number                                            | Breakdown Repo                            |               |                   |                  |
|               | COOPERAT                                                                  | IVE C                                     |               |                   |                  |
|               |                                                                           | Tax Year: 2019/2020<br>Borough: MANHATTAN | 1             | ×                 |                  |
|               |                                                                           | < Back NEX                                | т             |                   |                  |
|               |                                                                           | Logoff                                    |               |                   |                  |
| Excel Version | Click 'Next' to get Current Develop<br>n Cooperative/Condominium Breakdow |                                           |               |                   |                  |

Then select the:

- Tax Year
- Borough where the development is located.
- Development ID Number

Then click NEXT.

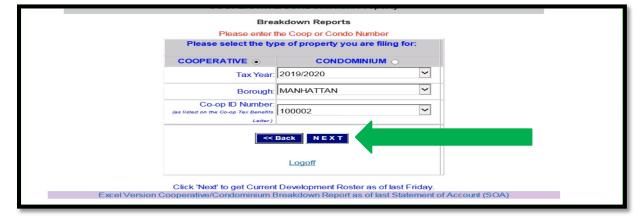

You will see the Current Development Roster report on the next screen. If you would like to export it to an Excel file click the export to .xls.

|     |       |       |         |     |       |      |        |      |                                                                                                    |        | << Back       | to .     | xis      |               |     |      |      |           |       |
|-----|-------|-------|---------|-----|-------|------|--------|------|----------------------------------------------------------------------------------------------------|--------|---------------|----------|----------|---------------|-----|------|------|-----------|-------|
|     |       |       |         |     |       |      |        |      | Borough                                                                                                    | MANHAI | TAN Block:000 | 11 Lot:0 | 014 COOL | No:000001     |     |      |      |           |       |
|     | B Blo | ck Lo | nt Bldg | : 5 | Ruf A | .pt# | Type   | Spon |                                                                                                    |        | Tax ID        | Prime    | Shares   | Sale Date     | Vet | SCHE | STAR | Abatement | Other |
| -   |       | -     | -       |     |       | 1    | -      |      | APRIL OF PARTIES                                                                                                    | -      |               | :        | -        | 0.0.007       |     |      |      | 100.00    | -     |
| -   |       |       |         |     |       |      | -      |      | B. COMPANY                                                                                                    |        |               |          |          | -             |     |      |      | 1000      |       |
| -   |       |       |         |     |       |      | -      |      | COLUMN TO MAKE THE                                                                                                    | - 10   |               |          | -        | 111110        |     |      |      | 10014     |       |
|     |       |       |         |     |       |      |        |      | 10-10-10-10-10-10-10-10-10-10-10-10-10-1                                                                                                    |        |               |          |          |               |     |      |      |           |       |
| -   |       |       | -       |     |       |      | 10.000 |      | TRUTING PR. RTTREER                                                                                                    | -      |               |          | 1.000    | 42.00.000     |     |      |      | 1,001,00  | -     |
| _   | _     |       |         |     |       | _    |        | _    | < 9000 cc. Anna 760                                                                                                    |        |               | _        |          | _             | _   | _    | _    |           |       |
| -   |       |       |         |     |       |      | -      |      | CORCEA, LINEA                                                                                                    | -      |               |          |          |               |     |      |      |           |       |
| -   |       |       |         |     |       |      |        |      | BARRY BARRY TOTAL                                                                                                    | -      |               | - 2      |          | 10.00         |     |      |      | 1.180.07  |       |
| _   |       |       | _       |     | _     |      | -      | -    | Carlos Brand                                                                                                    |        |               |          |          | -             |     | -    | -    | -         | -     |
| -   | : :   |       |         |     |       | -    |        |      | (174 Wester, 488 7                                                                                                    |        |               |          |          |               | - 2 |      |      | 1001.00   | -     |
| -   |       | -     | -       |     | · ·   | -    |        |      | 1010.00.0000                                                                                                    | -      |               |          | _        |               |     |      |      |           |       |
| -   |       |       |         |     |       | -    | -      | -    | CROSS-COURSES                                                                                                    |        |               |          |          | -             |     | -    |      | -         |       |
| _   |       | _     |         |     |       | -    | _      |      | With a state of the state of the state of th |        |               |          |          |               |     |      |      |           |       |
| -   | 1.10  |       |         |     |       |      | -      |      | Property Provent A.M.                                                                                                    | -      |               |          |          | 40.00 million |     |      |      | 1.000.000 |       |
|     |       |       |         |     |       |      |        |      | Building TTY INSTALLED                                                                                                    |        |               |          |          |               |     |      |      |           |       |
| -   |       |       |         |     |       |      | -      |      | MALE AND ADDRESS                                                                                                    |        |               |          |          | 1000          |     |      |      | 1,000,071 |       |
|     |       |       |         |     |       |      |        |      | PUR, CALIFYING                                                                                                    |        |               |          |          |               |     |      |      |           |       |
| -   | 1.00  |       | an 1    |     |       | -    | 80.00  |      | COMMENTAL ADDRESS                                                                                                    | 100    |               |          | 1.000    | 10.0712000    |     |      |      | 1,000.000 |       |
|     |       |       |         |     |       |      |        |      | 100000 x 10 < 10 x 2                                                                                                    |        |               |          |          |               |     |      |      |           |       |
| -   |       |       |         |     |       | -    |        |      | MERCENEL MARKET                                                                                                    |        |               | - 2      |          | -             |     |      |      | 6.07.02   |       |
| -   |       |       |         |     |       |      | -      |      | 40-101 N.S1018                                                                                                    | -      |               |          |          |               |     |      | · .  | 1000      |       |
|     |       | _     |         |     |       | _    | _      |      | LOUIS ARADING                                                                                                    | -      |               |          |          |               |     |      |      |           |       |
| -   |       |       |         |     |       |      | -      |      | MI 1010, 11 (R)                                                                                                    |        |               |          | -        | 1000          |     |      |      | 1000      |       |
|     |       |       |         |     |       |      |        |      | 100, 10,000,0                                                                                                    |        |               |          |          |               |     |      |      |           |       |
| -   | 1.10  |       | ALC: 1  |     |       |      | -      |      | DOM: ORDERAD                                                                                                    | 100    |               |          | 1000     | 10.10.000     |     |      |      | 1,100,00  |       |
|     |       |       |         |     |       |      |        |      | 40 stat, 11 st                                                                                                    |        |               |          |          |               |     |      |      |           |       |
| 100 | 1 10  |       | - 10    |     |       | -    | -      |      | BINE1, 1.01                                                                                                    | - 100  |               |          | -        | 10.000        |     |      |      | 1.002.000 |       |
| -   | 1.10  | -     | - A 1   |     |       |      | 10.00  |      | MELECON AL PARTY F                                                                                                    |        |               |          |          | 10101040      |     |      |      | 1,000,000 | 1.00  |
| -   | 1.00  |       |         |     |       |      | -      |      | 100.010                                                                                                    |        | 1000          |          |          |               |     |      |      |           | 1000  |

Your file will download.

If you would like to download the Excel Version Cooperative/Condominium Breakdown Report as of last Statement of Account (SOA) click the link at the bottom of the screen.

| Please enter the Coop or Condo Number Please select the type of property you are filing for: COOPERATIVE  CONDOMINIUM Tax Year: 2019/2020 Borough: MANHATTAN CO-op ID Number: (se listed on the Co-op Tax Benefity Letter) Letter) | Brea                                 | akdown Reports                                         |                                                                                                    |  |
|----------------------------------------------------------------------------------------------------|--------------------------------------|--------------------------------------------------------|----------------------------------------------------------------------------------------------------|--|
| COOPERATIVE     CONDOMINIUM       Tax Year.     2019/2020       Borough:     MANHATTAN       Co-op ID Number:     (se listed on the Co-op Tax Benefits       (se listed on the Co-op Tax Benefits     100002                       | Please enter t                       | he Coop or Condo Number                                |                                                                                                    |  |
| Tax Year.     2019/2020       Borough:     MANHATTAN       Co-op ID Number:     100002       Letter)     Letter)                                                                                                    | Please select the typ                | Please select the type of property you are filing for: |                                                                                                    |  |
| Borough: MANHATTAN                                                                                                    | COOPERATIVE .                        |                                                        | í de la companya de la companya de la |  |
| Co-op ID Number:<br>(as listed on the Co-op Tax Benefits<br>Letter)                                                                                                    | Tax Year.                            | 2019/2020                                              |                                                                                                    |  |
| (as listed on the Co-op Tax Benefits 100002                                                                                                    | Borough:                             | MANHATTAN                                              |                                                                                                    |  |
|                                                                                                    | (as listed on the Co-op Tax Benefits |                                                        |                                                                                                    |  |
| Logoff                                                                                                    |                                      |                                                        |                                                                                                    |  |

You will be asked to confirm your intent to download the file. Click OK

| Please confirm your selection                                    | n                      |    |   |  |
|------------------------------------------------------------------|------------------------|----|---|--|
|                                                                  |                        | ОК |   |  |
| Co-op ID Number:<br>(as listed on the Co-op Tax Benefits Letter) | MANHATTAN<br>Back NEXT | ~  | , |  |

If you see the following message, make the appropriate selection or the file may download automatically.

| COOPERATIVE/CONDO                                                                       |                                                    |
|-----------------------------------------------------------------------------------------|----------------------------------------------------|
| Breakdown R                                                                             | eports                                             |
| Internet Explorer                                                                       |                                                    |
| What do you want to do with<br>CO_breakdown_letter_for_1000                             | 02.csv?                                            |
| From: a836-rpie.nyc.gov                                                                 |                                                    |
| → Open<br>The file won't be saved automatical                                           | ly.                                                |
| (a → Save<br>→ Save as                                                                  | 1                                                  |
|                                                                                         | Cancel                                             |
| Logoff                                                                                  |                                                    |
| Click 'Next' to get Current Developm<br>Excel Version Cooperative/Condominium Breakdown |                                                    |
|                                                                                         | Reported of least of allothonic of All Count (SOA) |

# MANAGING AGENT PROFILE

From the main menu select Profile.

| NYC | Department of Finance                                                                                     | ce        |         |                   |                | 31    | 11 Search all NYC.gov web | sites |  |  |
|-----|----------------------------------------------------------------------------------------------------|-----------|---------|-------------------|----------------|-------|---------------------------|-------|--|--|
|     |                                                                                                    |           |         | Department of F   | inance         | G Se  | lect Language   🔻 Text-   | Size  |  |  |
| Ħ   | Payments                                                                                                  | NYC Taxes | Fines   | Ways to Save      | Sheriff/Courts | About | Search                    | ٩     |  |  |
|     |                                                                                                    |           | COOPER  | ATIVE/CONDOMI     | NIUM Property  |       |                           |       |  |  |
|     |                                                                                                    |           |         | Tax Abatement Fo  | orms           |       |                           | _     |  |  |
|     | Remaining Time to File 2021 Change Form<br>173 : 09<br>Eny(0) there(1)                                    |           |         |                   |                |       |                           |       |  |  |
|     | Application for a First Time/initial COOP/Condo Abatement: New<br>Renewal/Change ECF Application: Renewal |           |         |                   |                |       |                           |       |  |  |
|     |                                                                                                    |           | View Br | reakdown Reports: | Breakdown      |       |                           |       |  |  |
|     | Managing Agent Profile                                                                                    |           |         |                   |                |       |                           |       |  |  |
|     | DOF Employee Portal: Portal                                                                               |           |         |                   |                |       |                           |       |  |  |
|     | Company Manager Portal: Manager                                                                           |           |         |                   |                |       |                           |       |  |  |
|     |                                                                                                    |           |         | Logoff            |                |       |                           |       |  |  |

Update any changes in your email address and select Update Profile.

| ft Payments NYG | Department<br>C Taxes Fines Ways to      | Text-Size      |
|-----------------|------------------------------------------|----------------|
|                 | COOPERATIVE/CON<br>Portal Owner          | Home Page      |
|                 | User ID:<br>Name:<br>Management Company: |                |
|                 | Email:<br>Go Back to Menu                | Update Profile |
|                 |                                          |                |

# FREQUENTELY ASKED QUESTIONS (FAQs)

#### Are there types of properties that are not eligible for the cooperative/condominium property tax abatement?

Yes. The following properties are ineligible: Urban Development Action Area Program (UDAAP), Housing Development Fund Corporation (HDFC), Limited Dividend Housing Company, Mitchell-Lama, Division of Alternative Management Program (DAMP), LLC-owned properties, properties held by sponsors. Please visit the Online Change Form Guide available on our <u>Cooperative and Condominium Property Tax Forms</u> webpage for more information and additional exclusions.

# If the development is receiving a J-51, 420c, 421a, 421b, or 421g exemption is it eligible for an additional Department of Finance cooperative/condominium property tax abatement?

No, receiving any of those exemptions would make the unit(s) ineligible for the cooperative/condominium property tax abatement.

#### What is the application deadline for filing a Cooperative/Condominium Property Tax Abatement form?

The deadline is February 15. Forms for the upcoming tax year will be available soon on our <u>Property Tax</u> <u>Exemptions for Homeowners</u> webpage. Please note that forms can only be submitted by a managing agent or a duly authorized representative for the entire development. The Department of Finance will not accept forms from individual owners.

#### If I filed for the abatement online do I need to mail in a paper form or copies of the confirmations as well?

No, once you have filed online you will receive a confirmation. You do not need to send in a paper form nor the confirmation printout/email. Online transmissions are processed electronically.

#### When will changes be reflected on the development roster?

All processed changes will be updated on the Development Roster by close of business on Fridays. You will be able to see updated information as of the following Monday in the CCAP.

# What is the difference between the Development Roster and the Breakdown Report as of Last Statement of Account (SOA)?

The Development Roster shows all recent changes as of the close of business on the previous Friday. It is not an official report. The Breakdown Report as of Last Statement of Account (SOA) is the official report in an Excel version of the mailed paper quarterly reports. This Excel version is available online approximately one to two weeks after the paper reports have been mailed.